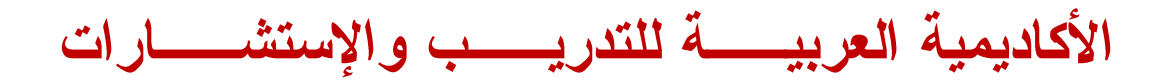

**Arab Academy for Training & Consultancy** 

بحوث – إستشارات – تدريب – كوتشنج– مؤتمرات

المؤتمر الدولى الرابع للأكاديمية قضايا وإتجاهات معاصرة لذوى الإحتياجات الخاصة (قادرون بإختلاف)

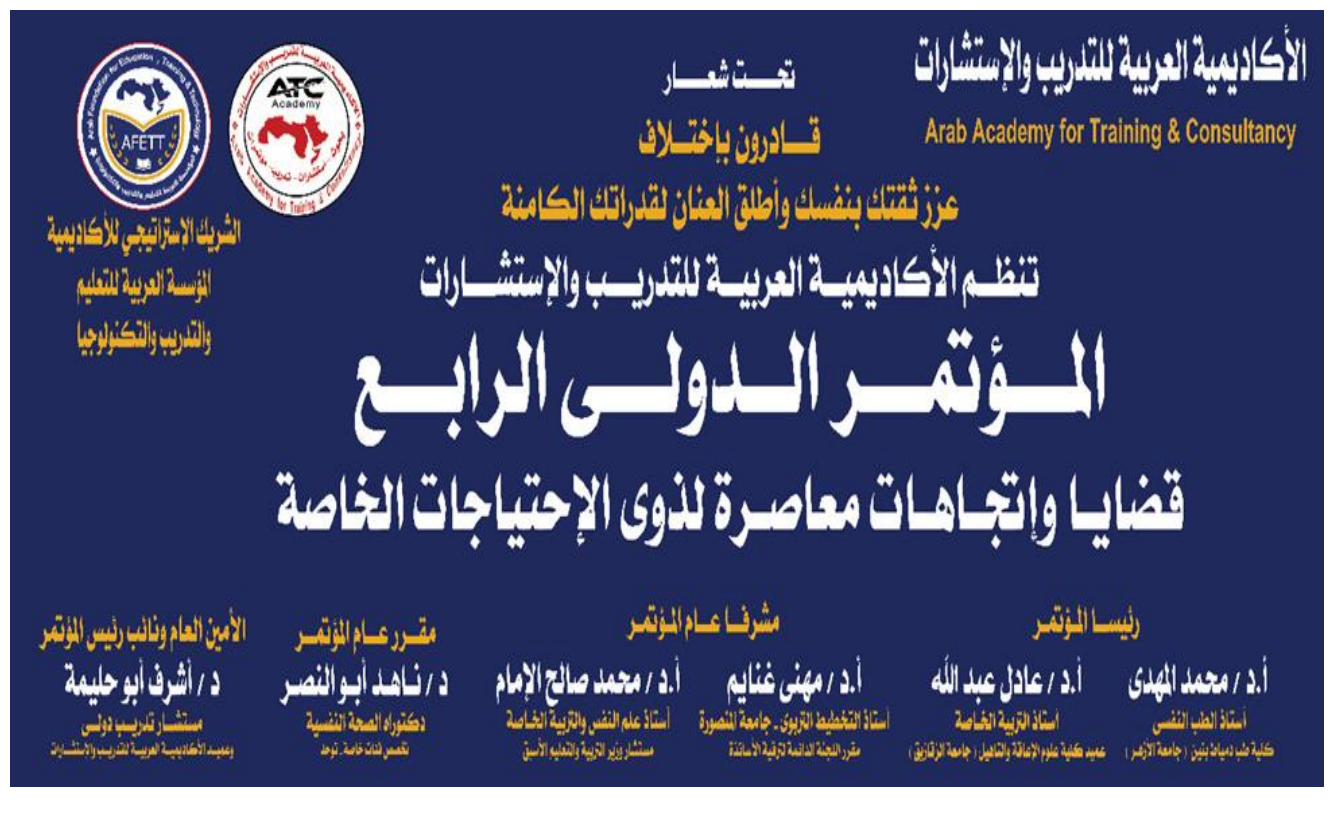

مار س ۲۰۲۳ م

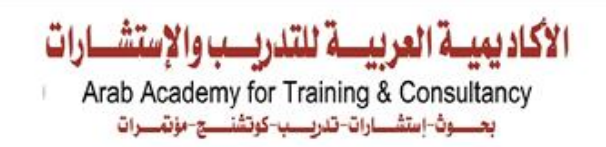

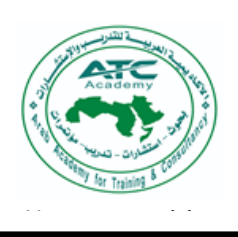

## لجان المؤتمر

j

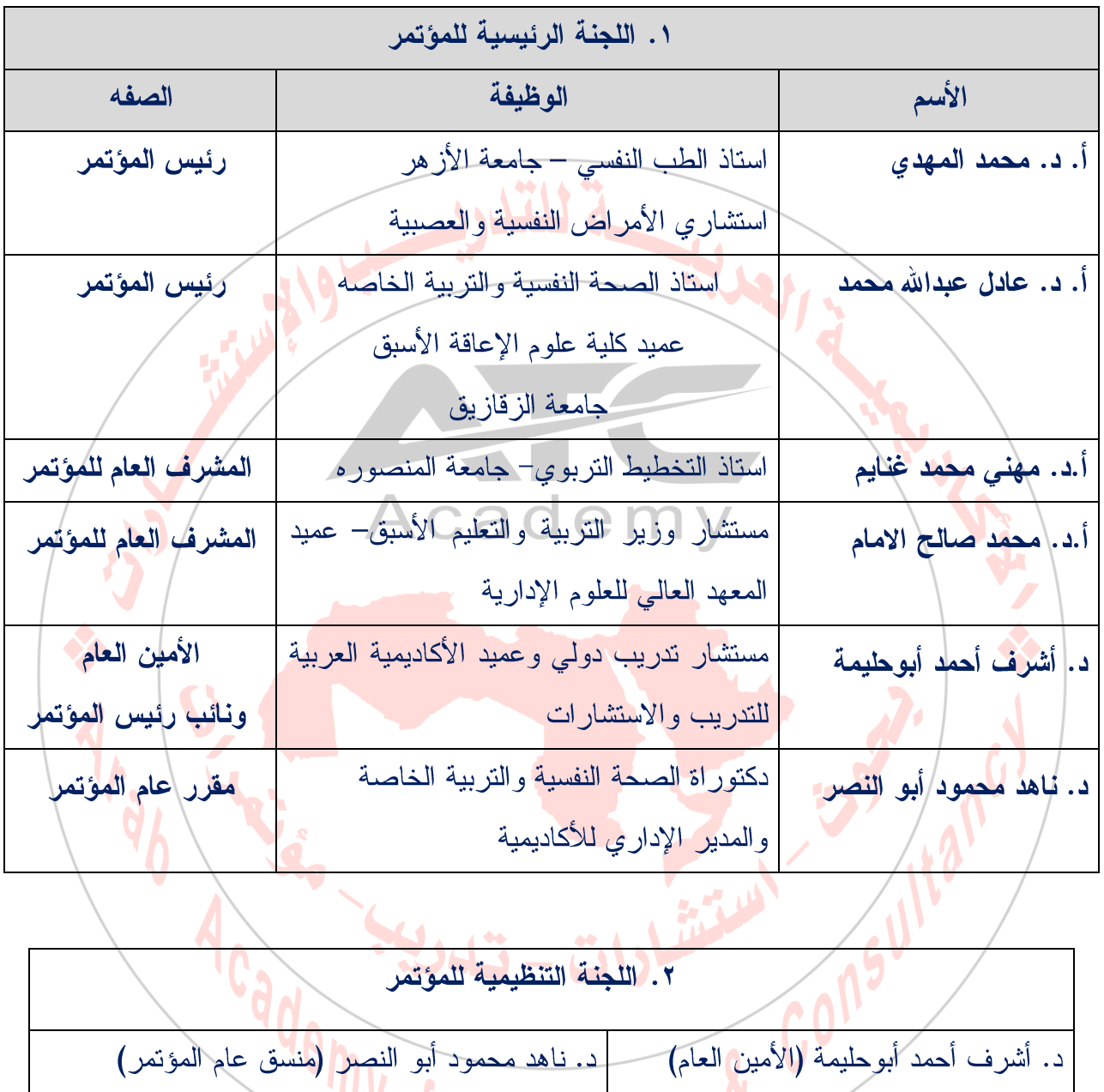

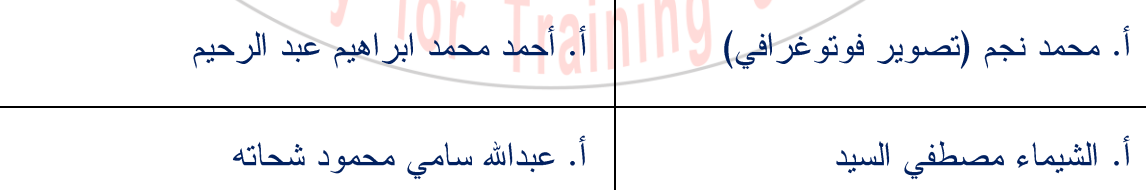

الطالب / أحمد أشرف أبوحليمة

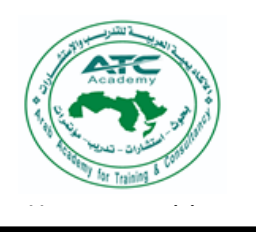

j

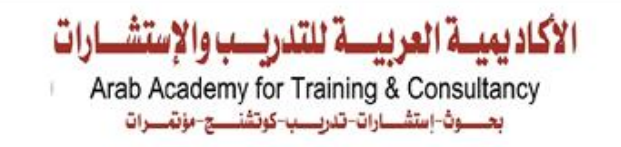

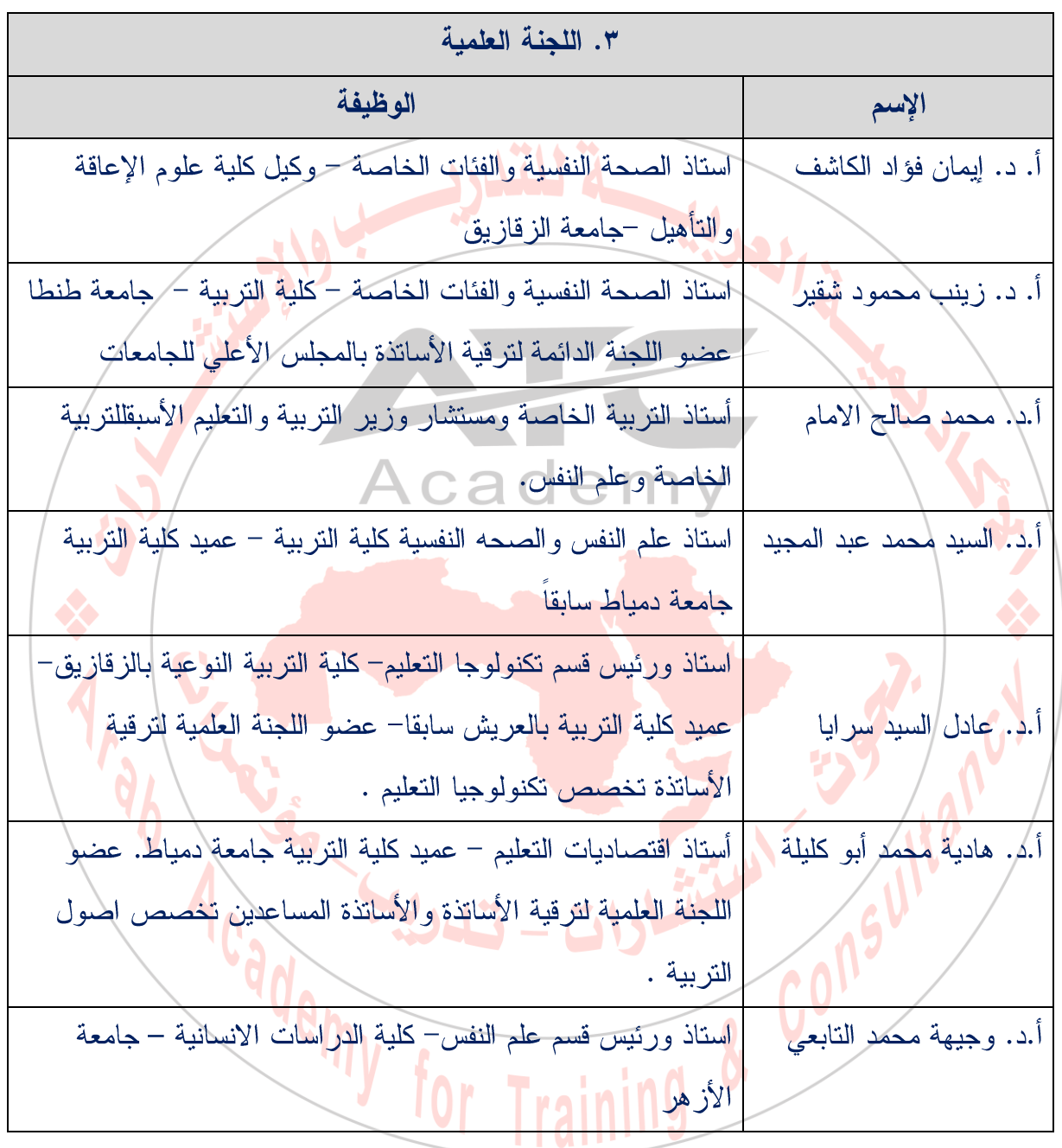

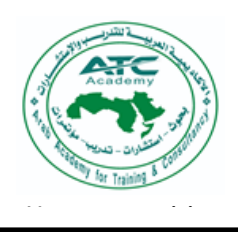

الأكاديهيية العربيسة للتدريب والاستشبارات Arab Academy for Training & Consultancy بعسوف-إستشسارات-تدريسب-كوتشنسج-مؤتمسرات

كلمة الإفتتاح والترحيب

document. Use بالمحليقة  $\mathbf{H}$  to  $\mathbf{F}$  $\epsilon$  change the theory  $\epsilon$ 

formatting of the ب و ادستسار

j

الحضور الكريم السلام عليكم ورحمة الله وبركاته الحمد لله والصلاة وال<mark>سلام علي رسول الله وبعد</mark>

يسعدني أن أرحب بكم جميعًا في هذا المؤتمر الذي تعقده الأكاديمية العربية للتدريب والاستشارات (بيت المدربين العرب) وذلك نحت رئاسة كل من أ.د. محمد المهدي استشاري الأمل اض النفسية والعصبية استاذ الطب النفسي– جامعة الأزهر، أ. د. عادل عبدالله محمد استاذ الصحة النفسية والتربية الخاصه والعميد المؤسس لكلية علوم الإعاقة والتأهيل |– جامعة الزقازيق وبإشراف كل من أ.د. مهنى غنايم استاذ التخطيط التربوي، و|مقرر اللجنة الدائمة لترقية الاسانذة وسعادة أ.د. <mark>محمد صالح</mark> الإمام أستاذ التربية الخاصة ومستشار وزاير التربُّبة والتَّعليم/لعلم النُّفس والتَّرْبية الخاصة، ولجنة علمية على أعلى مستوى بقيادة أ.د. ه**ادية /أبو كليلة ع**ميد كلية <mark>التربية</mark> بدمياط سابقا. **وأ.د. زينب محمود شقير** ومقرر عام المؤتمر د. **ناهد محمود أبو النصر وأمانة د. أشرف أبو حليمة** نائب رئيس المؤتمر وعميد الأكاديمية العربية للتدريب والاستشارات.

يأتي هذا المؤتمر في ظل إه<mark>تمام فخامة الر</mark>ئيس <mark>ع</mark>بد الفتاح السيسي رئيس جمهورية مصر العربية في إطار إهتمام الدولة المصرية والعالم أجمع بدمج ذوي الهمم في مجتمعاتنا العربية وتحت شعار قادرون بإختلاف (عزز ثقتك بنفسك وأطلق العنان لقدراتك الكامنة ) ، تنظم الأكاديمية العربية للتدريب والاستشارات (ش. ذ. م) المؤتمر العلمي الدولي الرابع بعنوان "<mark>قضايا وإتجاهات معاصرة لذوي الإحتياجات الخاصة</mark> " بتاريخ ٢ مارس ٢٠٢٣م ،

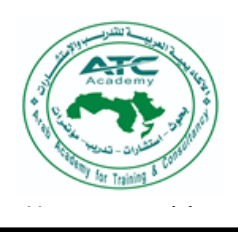

له للتلرب والا Arab Academy for Training & Consultancy =وڤ-إستشــــارات-تدريــــب-كوتشنـــــج-مؤتمــــرات

المنفوفين، ودد document. Use a contract of the contract of the contract of the contract of the contract of the contract of the contract of the contract of the contract of the contract of the contract of the contract of the contract of th <sub>،</sub> العلم والم Tools tab to م وسعم . التحديات الراهنة، وللحاجة الماسة الى تبادل الخبرات العربية والعالمية. pull quote text

j

Jemy

for

ويناقش المؤتمر عددا من البحوث والأوزاق العلمية التي بلغ عددها ١٤ بحثًا خلال ثلاث جلسات علمية ونحن نأمل أن يتو<mark>صل ال</mark>مؤتمر من خلال مناقشاتكم الثرية إلي رؤي عربية مستقبلية تساهم في طرح مقترحات وأفكار وتوصيات تساهم في دعم ذوي الإحتياجات الخاصة ودمجهم <mark>في</mark> المجت*مع ب*هدف دفع مسير ة التتمية المستدامة في المنطقة العربية. وختاما … تقبلوا تحياتى ونقديري

مع أطيب التمنيات لحضر اتكم بقضاء وقت ممتع في بيتكم الفخور بحضوركم الأكاديمية العربية للتدريب والإستشارات

> تقبلوا تحياتى وتقديري وا<mark>لسلام عليكم ور</mark>حمة الله وبركاته

> > للتشتيل

& Const

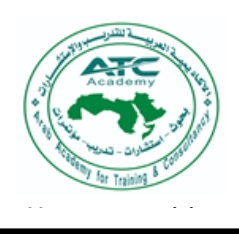

الاكاديمسة العربسية للتدريسي والإستش Arab Academy for Training & Consultancy بعسوف-إستشسارات-تدريسب-كوتشنسج-مؤتمسرات

كلمة رئيس المؤتمر أ. د. محمد المهدي استاذ الطب النفسي – جامعة الأز هر استشارى الأمراض النفسية والعصبية

الأعزاء والعزيزات من ذوى الهمم الذين منحونا معاني مختلفة للحياة, وفتحوا في نفوسنا مسارات متعددة للمحبة والرحمة والرفق والتسامح والتع<mark>اون</mark> والتفاؤل والتكافل, و علمونـا درسا مهما في تحدي الصعاب, وصناعة الأمل, والقفز فوق جبال المستحيل. أنتم بحق كنز الإنسانية الذي لم نستكشفه بعد كما يجب, وجوهر الحياة في بساطتها وفطريتها, وعفويتها وأصالتها وعمقها وسموها ورقيها وجمالها. لكم وبكم فعاليات هذا المؤتمر كي نتع<mark>لم م</mark>نكم لغة جديدة ومعان جديدة, وروح جديدة مختلفة عما ألفناه من تعقيدات الفلسفات والعلوم.

الأعزاء|والعزيزات الحضور من الأطباء النفسيين , وعلماء النفس والإجتماع والتربية , والإدا<mark>ريين مل الجامعات والجمعيات الحكومية و</mark>الأهلية من مصل والدول العربية , حضراتم هنا/لأداء رسالة سامية نحو قطاع مهم في مجتمعاتنا والمجتمعات الإنسانية , لتسليط الضلوء على/عالم يجهله الكثيرون على الرغم من عظمته وثرائه واختلافه , ولتبادل الخبرات في قراءة أبجديات هذا العالم الثري, ومحاولة فك شفراته وإطلاق طاقاته باستخدام التقنيات الحديثة, وتبادل الخبرات المحلية والدولية ف<mark>ي كيفية إدارة هذه الثروات</mark> البشرية بعيدا عن الوصم أو الشُّفقة أو الإستضعاف لبشر خلقهم الله مختلفون فظنن<mark>ا ل</mark>قلَّة وعينا بحكمة الإله الأعظم أنهم ضعفاء أو معاقون .

وحتى لو بدا لديهم بعض الضعف فلي قدل ل جسدية أو عقلية , فإن حضارات الأمم نقاس بمدى رعايتها للضعيف. وإذا كانت اختبارات الذكاء والقدرات عجزت عن استكشاف قوى ومهارات وملكات من نوع مختلف, فإن التاريخ يحكي لنا أن أعظم عقول العالم وأجساد العالم كانوا ممن يسمونهم "ذوي الإحتياجات الخاصة" وعلى سبيل المثال لا الحصر الروائية

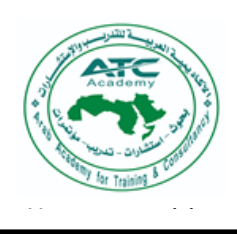

j

 $\frac{1}{\sqrt{2}}$ ِ اينشنين, ومايا document. Use بعييں .  $\mathbf{r}$  table  $\epsilon$  change the theory  $\epsilon$  $f(x) = f(x)$  $\sim$   $\sim$ لهؤلاء الناس الطريق كي يبدعوا ويغيروا في حياتنا نحو الأفضل . تحياتي لكم جميعا كل من شارك <mark>في عقد هذا المؤتمر سواء بالأوراق العل</mark>مية أو بالتنظيم أو الإدارة أو التوجيه , والله الموفق والمستعان . دكتور / محمد المهدي أستاذ الطب النفسى بجامعة الأزهر Academy & Consu ademy for **Training** 

الأكاد يميسة العربيسة للتدربب والإستشـــارات Arab Academy for Training & Consultancy بعسوف-إستشسارات-تدريسب-كوتشنسج-مؤتمسرات

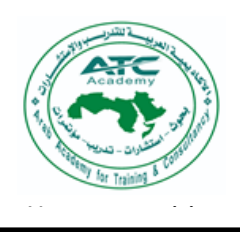

box.]

الاكاديمسة العربسية للتدريسي والإستش Arab Academy for Training & Consultancy بعسوف-إستشسارات-تدريسب-كوتشنسج-مؤتمسرات

كلمة المشرف العام على المؤتمر

j

## أ.د. مهنى محمد ابراهيم غنايم

استاذ التخطيط التربوي –جامعة المنصوره

 $f(x,y)$  for  $f(x)$  $p_{\mu\nu}$ 

بسم الله الرحمن الرحيم

الحضور الكريم أحييكم بتحية الاسلام ( السلام عليكم ورحمة الله وبركاته) وبعد

فإنه يسعدني الترحيب بالحضور الكريم كما تسعدني المشاركة في هذا المؤتمر العلمي الرابع للأكاديمية تحت عنوان : اتجاهات وقضاياً معاصرة لذوى الاحتياجات/الخاصة وشعار المؤتمر قادرون بإختلاف ( عزز ثقتك بنفسك واطلق العنان لقدراتك الكامنة )

يأتي هذا <mark>المؤتمر انطلاقا من أهمية ر</mark>عاية ذوي الا<mark>حتياجات الخ</mark>اصبة حيث أنهم فئة قادرة فعلا على التميز والانجاز في كل مجالات الحياة ،متى أتيحت لهم فرص التميز والابداع، حيث أنهم قولة بشرية ورأس مال بشري يستطيع أن ينتج ويبدع في كل مجالات الحياة. • يأتي هذا المؤثمر ليتدارس اتجاهات وقضايا معاصرة تهتم بذوي الاحتياجات الخاصة، يتناول عدة قضاياً من أهمها:

- الجهود الحكومية المصرية والعربية المبذولة في مجال رعاية ذوي الاحتياجات الخاصة.
	- حماية الطفولة والأطفال ذوي الإحتياجا<mark>ت</mark> الخاصة.
- بعض التجارب الدولية الحديثة في مجال الممارسة الاجتماعية والإرشاد والتوجيه النفسي في مجالات الإعاقة وذوى الإحتياجات الخاصة.
	- الخدمات المقدمة في مجال التكنولو<mark>جيا المساعدة لذو</mark>ي الإع<mark>اقة</mark> وتطبيقاتها.
	- بعض التجارب النجاحة للمؤسسات والمنظمات الأهلية لدعم ذوى الاحتياجات الخاصة
- رؤى مستقبلية وخدمات وبرامج تعليمية خاصة وحلول إبداعية ابتكرة لمشكلات التعليم لذوي الإعاقة
	- وأخيرًا أتوجه بالشكر للقائمين علي شئون المؤتمر ، وخالص الشكر والتقدير لجميع المشاركين.

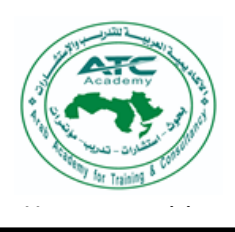

الأكاديهيية العربيسة للتدريب والاستشبارات Arab Academy for Training & Consultancy بعسوف-إستشسارات-تدريسب-كوتشنسج-مؤتمسرات

### الجلسسة العامسة

j

the Drawing Street ا کیف اسر أ.د./ عادل عبدالله محمد أستاذ اضطراب التوحد المتفرغ والعميد السابق والمؤسس لكلية علوم الإعاقة والتأهيل– جامعة الزقازيق

ملخص

أظهرت الممارسة العملية لمحكات تشخيص اضطراب طيف التوحد كما وردت في الإصدار الخامس من دليل التشخيص (٢٠١٣ DSM-V (والخامس المعدل في مارس (DSM-V-TR ۲۰۲۲ (إلى جانب التصنيف الدولي الحادي عشر للاضطرابات والذي/بدأ العمل به مننا يناير (٢٠٢٢ ICD-11 (أن هناك مجموع<mark>ة غير قليل</mark>ة من المآخذ والملاحظات التي تشوب تناول هذا الاضطراب وتشخيصه بالطريقة التي أوردها الدليل حيث تم دمج اضطرابات طيف التوحد معاً في مخرج واحد هلامي، ودمج اضطراب أسبراجر في ذلك المئتج عنوة، ولم يتم تقديم أي إ<mark>طار</mark> نظ<mark>ري للمن</mark>تج الجديد، وتم تدمير فكرة الطيف، ولم يتم تقديم محكا<mark>ت تشخيص مستقلة تعكسه حيث أ</mark>ن المحكات الواردة هي نفس محكات تشخيص اضطراب التو<mark>حد في الدليل الرابع</mark> بعد إعادة صياغتها بشكل غير موفق، ولم تتضمن أي محكات تخص اضطواب أسبرجر إلى جانب البلبلة <mark>التي تتعل</mark>ق بالإضطراب النمائي الشامل غير المحدد. فظهرت <mark>الحاجة إلى وجود نموذج تصنيفي وتشخيصيي</mark> جديد للاضطراب يهدف إلى تفادي تلك المآكذ، ويتم من خلاله تناول الإضطراب بشكل صحيح يسهم في تشخيصه ونقييمه الصادق، واختيار أو إعداد برا<mark>مج التدخ</mark>ل المناسبة التي تعمل على الحد من شدة أعراضه، وتعديل سلوك من يعانون منه. ولذلك فقد اتخذ النموذج التصنيفي الجديد من الواقع منطلقات له، وحدد المفهوم الذي ينطلق منه، ووضع ركائز يقوم عليها لتجنب تلك المأخذ، وتم تقديم عدة فرضيات ينطلق منها. كما تم تحديد الشكل العام لفئة الاضطرابات التي يتناولها هذا النموذج الجديد، وتحديد الملامح المميزة له، وتقديم محكات التشخيص الخاصة

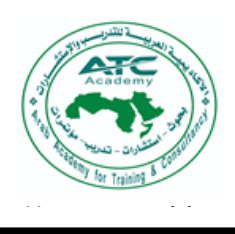

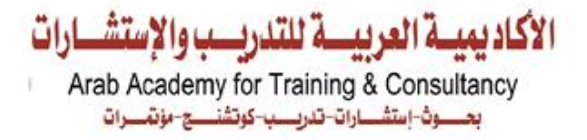

صيه المميزة ا document. Use تها. واللها  $\begin{array}{cc} \n\cdot & \n\cdot & \n\cdot & \n\end{array}$ ستوب جد  $\int f(x) dx$ pull quote text القصور التي نتجت عن الأسلوب الحالي الذي يتم من خلاله نتاول هذا الاضطراب كما ورد في دليل التشخيص.

j

ا**لكلمات المفتاحية: اصط**راب طيف التوحد<sup>\_</sup> نموذج تصنيفي وتشخيصي جديد.

A Critique of Autism Spectrum Disorder in DSM-V and Developing a New ASD Classification and Diagnostic Model Prof. Dr. Adel Abdulla Mohammed

**Professor Emeritus of Autism** Ex- dean, Faculty of Disability Sciences and Rehabilitation **Zagazig University** 

## **Abstract**

Autism spectrum disorder ASD first appeared in DSM-V issued by APA (2013) as a single entity and diagnosis instead of four distinct entities and diagnoses. It appeared as an output of a fusion process for all four types of the previously so-called autism spectrum disorders ASDs without a theoretical framework to cover ASD which added more confusion to the subject. It was supposed to be an alternative for all ASDs four types though not realistic to reflect them. Asperger was also fused with them in an illogical and unrealistic step despite its different

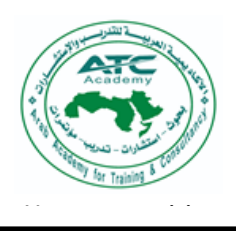

j

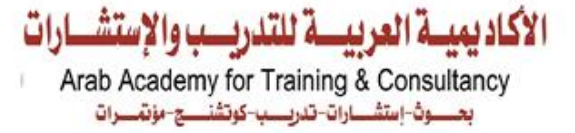

the text box ia aistinct n document. Use  $555.$  THE  $\sim$ d of  $\sim$ change the was used. A more complex and reformulated version of DSM-IV autism diagnostic criteria was developed by APA with some sort of confusion to diagnose the new fused type of ASDs known as ASD as if both were the same. PDD- NOS was also mistreated and was confused with social communication or pragmatics disorder. All these types or disorders physically and diagnostically disappeared from the manual despite their distinct existence in reality. A dire need for a new classification and diagnostic model motivated the author to develop it as a better alternative for better and exact diagnosis of all types of ASD<sub>s</sub> and quiding in choosing or developing suitable and individualized intervention programs for children with any type of these disorders to modify their behavior. It was concluded that ASD was introduced in DSM-V as a construction with an ambiguous identity having neither theorization nor spectrum and without specific diagnostic criteria which created more problems to practitioners and parents. Meanwhile, all ASDs still have their different and distinct existence in reality and need to be diagnosed precisely. To avoid and overcome such problems, it is important to look for a new classification and diagnostic model for ASD.

Keywords; New classification and diagnostic model, autism spectrum disorder, DSM- V.

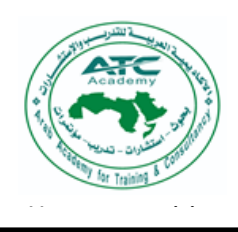

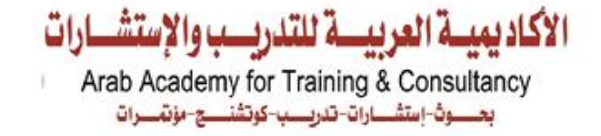

### الجلسسة العامسة

j

the Drawing الجوانب الإيجابية في مرضى نقص الإنتباه /فرط الحركة

الدكتور / محمد المهدي

أستاذ الطب النفسي — جامعة الأز هر

منخص

يصيب هذا الإضطراب ٢–١٢% من أطفال المدارس , وهو عبارة عن نقص في الإنتباه مصحوب في غالب الأحيان بالإندفاعية وفرط الحركة , وهو يؤثر كثيرًا في قدرة الطفل على التعلم وقدرته على التعامل الأمن والمستقر مع البيئة المحيطة , وقد يكون له تداعيات سلوكية مز عجة مثل العناد والعنف وتعاطى المواد واضطراب المسلك ورب*ما الشخص*لية المضادة للمجتمع .

ه<mark>ذا هو |الوجه المظلم لهذا الإضطراب و</mark>الذي يصيب الو<mark>الدين بالقلق</mark> والجزع حين يشخص <mark>طفلهما بهذا الت</mark>شخيص , ولكن هناك وجه إيجابي للمصابين بهذا الإضطراب عرفه العلم من خل<mark>ال</mark> عقول عظيمة لعباقرة غيروا وجه التاريخ بإبداعاتهم الهائلة مثل الفنان العالمي فان جوخ , والروائية فرجينيا وولف , والموسيقي موزارت , وكبير المخترعين توماس أديسون وماي<mark>كل جوردان أشهر لاعب سلة في التاريخ وغير</mark>هم كثير من نجوم الرياضة والفن, وعالييتهم لم يستمروا في دراستهم بسبب<mark> ات</mark>هامهم بضعف التركيز أو السرحان أو عدم القدرة على أداء المطلوب منهم في الدراسة , وكان ينظر إليهم على أنهم متخلفين دراسيا , ولم يكن هذا صحيحا بل فقط كانوا مختلفين. واتضح أن المصابين بهذا الإضطراب لديهم نقاط قوة في جوانب كثيرة في شخصياتهم نتعكس على حياتهم إذا أكتشفناها مبكرًا وأحسنا توظيفها مثل , الإبداع , والعطف , والكرم , وطيبة القلب , والبراءة

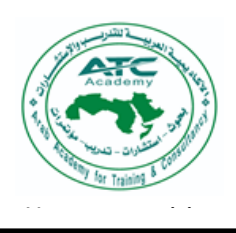

لة العربيسة للتدريب والإ، Arab Academy for Training & Consultancy بعسوف-إستشسارات-تدريسب-كوتشنسج-مؤتمسرات

لصمود , والقد يز هم في ال أو المهام العادية) .

j

الحد أة ه الاند box.] و تحمل الضغوط , فإننا نز ي الكثير بن من الر<mark>ّ باضبين ب</mark>حققون نجاحات هائلة بهذه الصفات , وكثير من المغامرين والمستكشفين للمناطق الخطرة .

وجوانب التفكير الإبداعي لدى مرضى ADHD نتمثل في الإدراك الإبداعي المكون من ثلاث جوانب هي : التفكير التباعدي , والاتساع المفاهيمي , والتغلب على العوامل/المُقيِّدة للمعرفة . فقد أثبتتُ أبحاث كثيرة أن الأفراد الذين يعانون من هذا الإضطراب يُبدعون في التعامل مع مهام التفكير التباعدي، كابتكار استخدامات إبداعية جديدة للأشياء المعتادة، و التفكير في الميز ات الجديدة الت<mark>ي يمكن لهاتف خلوي أن يتمتع بها. و</mark>في در اسة جديدة، سجل طلاب جامعيون يعانون من اضطراب نقص الانتباه وفرط الحركة درجات أعلى من أقرانهم غير الم<mark>صبابين به، في مهمتين صنِّممتا لتوظيف</mark> الاتساع المفاهيمي والقدرة على التغلب على العوامل المُقيِّدة للمعرفة، تربط هذه النتائج الجديدة –بالجمع بينها وبين أبحاث سابقة– بين اضطراب نقص الانتباه وفرط الحركة والعناصر الثلاثة للإدراك الإبداعي. Cademy for

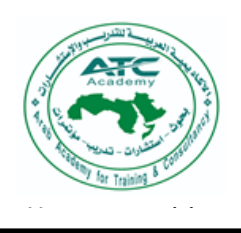

الأكاديمية العربية للتدربب والإستشارات Arab Academy for Training & Consultancy بعسوف-إستشسارات-تدريسب-كوتشنسج-مؤتمسرات

### الجلسسة العامسة

j

التقويم : نقطة الضعف في التربية الخاصة أ. د/ محمد صالح الإمام عميد المعهد العالى للعلوم الإدارية أستاذ الترببة الخاصبة وئيس الجمعية العربية لصعوبات التعلم سابقاً ا

ما زالت الانتقادات العديدة توجه لبرامج التربية الخاصة حيث أن تقديم الخدمات العلاجية والتربوية للأشخاص ذوي الإعاقات يرتكز حول التقويم Evaluation الذي يشمل القياس Measurement والتقييم Valuing، والمتخصصون في تربية الأفراد ذوى الإعاقات يلا<mark>حظون في</mark> زيار اتهم لمر اكز الت<mark>ربية ال</mark>خاصة ومؤسسا<mark>تها التباين ف</mark>ي عمليات التقويم لهؤلاء الأفراد، وهذه الملاحظة من <mark>منطلق دائرة التكامل التنموية، وهي المعيار الذي ينشده</mark> المتخصصون، والأمل الذي يرجوه الباحثون عن الأرتقاء، وهذه الدائرة تمثل قمة السلم القي*مي* في التعامل مع الأشخاص ذوي الإعاقات حيث يستهدف التشخيص الحد من التفاقم، وتخطيط وتصميم البرامج العلاجية في إطار العناصر الشمولية كالنمو بجميع جوانبه، الأستعدادات والقدرات، الميول، الاتجاهات، الحياة الشخصية لكل حالة وذلك وصولا الى مواطن القوة وتحقيق الإرتقاء للحالة من خلال <mark>النمو المعر</mark>في والمهاري والاطلاع على أحدث ما في المجال <mark>الق</mark>ائمين على نتفيذ الرسالة الصعبة في نتمية الحالة ، وتغير الإتجاهات المجتمعية المحيطية

وعلى الرغم من أن العاملين في هذ<mark>ه المراكز</mark> والمؤسسات يؤكدون على أن النقويم ينبغي أن يتم بناء على أسس علمية متعارف عليها وتحت إشراف الجهات المعنية، الا أن فريق أخر من العاملين يرى الإكتفاء بأدوات التقييم الحالية، ويري البعض أن تقييم اليوم يجرى تبعا لأليات السوق !! ولنشر ثقافة الوعى المجتمعي بشؤون الأشخاص ذوي الإعاقات نقول

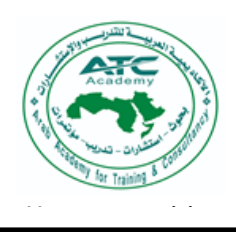

الاكاديمسة العربسية للتدريس والاستش ارات Arab Academy for Training & Consultancy بعسوف-إستشسارات-تدريسب-كوتشنسج-مؤتمسرات

 $\frac{1}{\sqrt{2}}$ ىى اتناء البرنا، document. Use and the contract of the contract of the contract of the contract of the contract of the contract<br>The contract of the contract of the contract of the contract of the contract of the contract of the contract o سورير من يحدد نقاط القوة التي تمكن المتخصص من التخطيط الفعال

j

وفي هذا المقال نسعى ونجتهد ليس فقط لتفسير ما يحدث, ولكن لتجنب السلبيات والأخطاء الواضحة التي تمارس في بعض المراكز <mark>والم</mark>ؤسسات المعنية بتنمية الأشخاص ذوي الإعاقات المتباينة والتي كشفت <mark>عن المنهج الن</mark>تموي الذي لا يزال في طور التمني الذي لم نتأثى ثمار ، بعد ، ولد<mark>ى الكاتب تفاؤل كبير بالنجاح في إمكانية تجاوز السلبيات و منها النقييم</mark> كأساس للإنطلاق <mark>الحقيقي في مسار المنهج الننموي و نفعيله الا أنه ينبغي أن</mark> نسوق/مثالا لأم أصبِبَ في الأسبوع الأول من الحمل بالحصبة الألمانية ولم يتم إكتشفها أو تشخيصُها من الطبيب المتابع للحمل ومرت فترة الحمل بسلام وتمت الولاده وتمضى خمسة أشهر دون ملاحظة أعراض غير طبيعية، الا أن الأم عندما سألت عن الملاحظات التي لديها، قالت: أن إبنتها لا تلتفت للصوت مهما كان <mark>مصدر</mark>ه، ولا تنظر إلا لضوء اللمبة الشديد، وتنظر لقرص الشمس، وبراغم من متابعتها عند أحد الأطباء فإنه لم يحفل بهذه الملاحظات على حد قول الأم وتقول بأن قلبها لم يسترح لهذا التشخيص، وعرضت إبنتها على طبيب أخر فشخص البنتِ بأن الديها لغط في القلب <mark>،وشك في وجود</mark> ثقب يستلزم إجراء بعض الأشعة والتحاليل، الا أن قلب الأم لم يستر ح أيضا لهذا التشخيص، فقرر زوجها التوجه لطبيب أخر ، الاأنه أكد ما قاله الطبيب السابق، بل أضاف ولجود ضبيق بالشريان الرئوي، واستمرت رحلة المعاناه، بالنتقل بين هذا وذاك<mark>، حتى وصلت الى</mark> الطامة الكبرى –على حد <mark>قول ا</mark>لأم– وإكتشفت أن إبنتها مولودة بعدة عيوب خلقية، منها : إصابة العينين بميام بيضاء ،ووجودضعف سمعي شديد بالأذنين، بالإضافة إلى ضيق بالشريان الرئوي، وفي هذه اللحظة أسودت الدنيا أمام الأسرة وفقدوا الأمل في حياة الطفلة وبدوا في تلقي المواساة والصبر علي قضاء الله وقدره، والمقربون ينصحونهم بإنجاب طفل أخر ونترك الطفلة نقضي عمرها كما يشاء ربها ، ومنهم من ينصح بعدم الإنجاب حتى لاتتكرر التجربة مرة أخرى، ومنهم من كان يتهرب من الأجابة !! توجهت الأسرة الى رب العرش والسماء وقالت بأن هذا الاختيار اختبار من الله

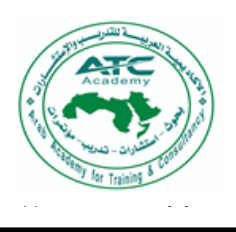

j

ن عملها ونفرغ document. Use به جراحیه د Tools to the state of the state of the state of the state of the state of the state of the state of the state o<br>The state of the state of the state of the state of the state of the state of the state of the state of the st ن حاصن formatting of the  $\mathbf{e}$  وي إجراء العملية لشفط المياه من العين ونزع عدسة العين المعتمة، وبعد إجراء العملية بعامين تم تركيب عدسة بالعين وأصبحت الطفلة ترى النور وترى الناس ولكن لمسافات قريبة جداً، ونزامن كل ذلك مع جلسات العلاج الطبيعي والعلاج المائي حتى نتمكن الطفلة من الحركة أيضاً، وبدأت الأسرة في رحلة ثالثة وهي رحلة التأهيل فتوجهت الى جهات عديدة ولكنها صدمتِ لعدمِ وجودٍ جهةٍ نقبل البنتِ محيثٍ أن كل جهةٍ نتعاملٍ مع إعاقةٍ واحدةٍ فقط، فرفضت من جهات التأهيل السمعي لإعاقتها البصرية، ومن جهات التأهيل البصري لإعاقتها السمعية، والمكان الوحيد الذي قبلها هو مركز الإعاقة الذهنية حيث أقرت جهات كثيرة بأن البنت معاقة ذهنيا وهذا التقييم خضع للمظهر دون الأست<mark>ناد ال<sub>ّي</sub> الأ</mark>سس العلمية الن<sub>ّبي</sub> نحاول أن نرسي قواعدها من خلال المحا<mark>ضرات الأكاديمية والمجتمعية، وتأخر</mark> الأدراك الذهني لهذه الطفلة راجع إلى أنها لا تسمع ولا ترى ولهذا لا يوجد وسيلة <mark>لتعليم</mark>ها لكي ينمو إدراكها العقلي، فهنل/هذ<mark>ه الح</mark>الات ت<mark>حتا</mark>ج الى برنامج تأهيلي خاص ،وبفضل الجهود الفرادية والإصرار والأمل تحسنت الطفلة وبدأت في اكتساب المهارات الذاتية يوماً بعد يوم، وأكتب هذه الكاله لكي أشطب كل معاني اليأس من حياتنا حتى نستمر في النقدم الى الأمام كخطوة ضرورية نحو إثراء الثقافة العلمية المعاصرة ف<mark>ي التربية الخاصة حيث</mark> تعيش إجراءات التربية الخاصة في مجتمع ك*مي غر*يب تتحدى بطبيعته المخالفة للبداهة كل تفسير مريح عهدناه و ألفنا مفاهيمة في المف<mark>ا</mark>هيم الكلاسيكية لذا لابد من ثورة علمية في التربية الخاصـة .

الأكاد يميسة العربيسة للتدربب والإستشـــارات Arab Academy for Training & Consultancy بعسوف-إستشسارات-تدريسب-كوتشنسج-مؤتمسرات

وعمليا نقويم الأفراد ذوي الإعاقات والتي يتم على أساسها نقديم البرامج والخدمات المناسبة والمتنوعة والمتباينة بتباين الحالات وتنوعها، ينبغي أن يتم على أسس علمية تنطلق من الخبرة المحلية والعالمية وتمر بعدة مراحل نبدأ بتقييم مبدئ داخل أقرب مركز أو مؤسسة

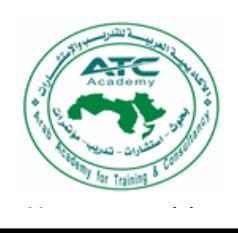

Arab Academy for Training & Consultancy بعسوف-إستشسارات-تدريسب-كوتشنسج-مؤتمسرات

لة العربيسة للتدريب والإستش

ن ونفوم بمر اج النقويم بشكل متواصل لفترة يطمئن فيها على إستقرار موضوعية النقويم.

j

 $V_{\text{ref}}$ formatting of the للأسرة وفي هذه الحالة تحاول الأسر أن تحصل على التقويم التي ترى أنه يحقق مصالحها بغض النظر عن التقويم الحقيقي للحالة و<mark>صولاً اللي وض</mark>ع البرا*مج التتموية* المناسبة … فلا يوجد في حسبان بعض الأ<mark>سر بصبي</mark>ص من الأمل <u>لتحسين حال</u>ة إبنهم المعاق .. وهذا هو الدور المنوط الى الأخصائيين لمزيد من الوعى ونشر نقافة التحسين والتنمية والارتقاء للأشخاص المعوقين بعيداً عن ثقافة الأخذ والتكسب والرجاء وجعل الأبناء مصدراً لسد العوز الاجتماعي.

وحول كيفية سير عمليات التقويم يقترح الكاتب أن تمر عمليات التقويم بعدة مراحل تبدأ بالزام أسر لنوى الإعاقات الى التوجه لمراكز التشخيص والتقويم ويقترح/تابعيتها الى المجلس الأعلى للإعاقة بدور ا<mark>لمنسق وهذا لايعنى إهمال المراكز وال</mark>مؤسسات القائمة على تقديم خدماتها للأفراد ذوي الإعاقات وإ<mark>جراء تقييمات</mark>ها بإمكانيتها <mark>ثم تعرض عل</mark>ى أحد فرواع مر إكز التشخيص والتقويم المعتمدة كلّ حسب موقعه الجغر افي، ثم يكتب التقرير االنهائي وبعد ذلك/يعرض على اللجان العليا المتخصصة في تصميم البرامج المناسبة\ لفئات الإعاقة المتباينة على المستوي الأفق<mark>ى</mark> ولدرجة الإعاقة على المستوي الرأسي، وكل ذلك في إطار من الإجراءات والشروط المنظمة لذلك والصادرة من المجلس الأعلى لشؤون الأشخاص demy for المعوقين .

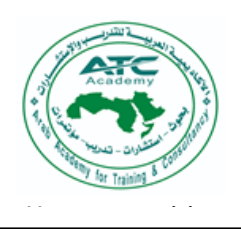

الأكاد يميسة العربيسة للتدربب والإستشارات Arab Academy for Training & Consultancy بعسوف-إستشسارات-تدريسب-كوتشنسج-مؤتمسرات

الجلسسة العامسة

خدمات برامج الإرشاد الأسرى للأشخاص ذوى الإعاقة وأسرهم وعوامل نجاحها دكتورة / زينب محمود شقير أستاذ الصحة النفسية والتربية الخاصة كلية التربية جامعة طنطا عضو اللجنة الدائمة للترقية لعلم النفس والصحة النفسية

تكمن ضرورة الإرشاد الأسرى في أنه يدل الأهل على الخيارات الطبية والعلاجية والتربوية والاجتماعية المتوفرة ، ويدلهم أيضاً على كيفية الحصول على المعلومات والمشاركة الفاعلة في تدعيم صورة إيجابية عن ذوي الإعاقة ، واسيفائهم بكافة الحقوق التي تكفل لهم حياة كريمة، و من هذه الحقوق حصولهم على مهن تتناسب مع قدراتهم و تمكنهم من العيش باستقلالية، وتوفير خدمات اجتماعية تساعد في تحقيق هذه الحياة لهم.

وإلا يقتصر دور الإرشاد على توضيح كيفية التعامل مع الطفل ذي الإعاقة فقط بل يشمل توضيح أهمية دور الأبناء وتقبلهم لوجود أخ باحتياجات خاصة في المنزل على هذا الأخ. وفي سُبيل ذلك يقوم الإرشاد بتوضيح كيفية التعامل مع احتياجات الإخوة والأخوات والمشاكل التي يو اجهونها. ا

من هنا يعتبر الإرشاد النفسي جزءً هاماً وأساسياً في التكفل بالأطفال ذوى الإعاقة،لأنه يساعدهم على التكيف مع المحيط الذي يعيش فيه، ويرى المختصون في التربية الخاصة أن تقديم الخدمات الإرشادية لا تشمل الطفل فقط بل تمتد إلى الأ<mark>سر</mark>ة من خلال إشراك الوالدين في البرامج الإرشادية المقدمة لتكون أكثر فعالية.

الهدف من الورقة البحثية التالية محاولة إلقاء الضوء على:

١– أهداف الإرشاد النفسي لأسر الأطفال ذوى الإعاقة.

٢– أهمية أرشاد أسر الأطفال ذوى الإعاقة. وما يجب على <u>المرشد عند</u> العمل مع أسر الأطفال ذوى الإعاقة.

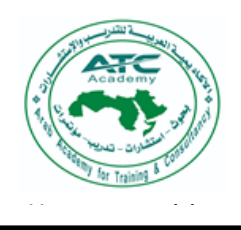

j لإبن بالإعاقه. ٤– أدوار أولياء الأمور في إرشاد أبنائهم المعاقين. 0– محورى الإرشاد في مجال ذوى الاحتياجات الخاصة: نتمحور هذه الخدمات في جانبين : – خدمات إرشاد أولياء الأمور -خدمات إرشاد الفرد ذي الإعاقة معالم ٦– مفهوم خدمات إرشاد وتدريب أولياء الأمور . ٧– إرشاد إخوة الأطفال ذوي الإعاقة. ٨– بعض المشاكل التي يمر بها الإخوة وإرشاد الأسر لكيفية التعامل معها. ٩- خدمات الإرشاد التي تساعد أخوة الطفل ذي الإعاقة في اختيار طرق تواصلهم مع أخيهم المعاق . أخيهم المعاق .<br>. (- عوامل نجاح برنامج إرشادي أسري.<br>. (- عوامل نجاح برنامج إرشادي أسري. ١ ١ خطوات إعداد برنامج إرشاد أسرى ذوى الإعاقة. ١٢- قواعد البرنامج الإرشادي ١٣- الدور |الوقائي للإرشاد الأسري للأطفال ذوي الإعاقة. ودور المرشد النف وقد خرجت الباحثة بمجموعة هامة من التوصيات. كلماتِ افتتاحية: إرشاد أسرى / أسرٍ أشخاص معاقين. ing & Consu<br>ing & Consu Gademy for

الأكاديمية العربية للتدريب والإستشارات Arab Academy for Training & Consultancy بعسوف-إستشسارات-تدريسب-كوتشنسج-مؤتمسرات

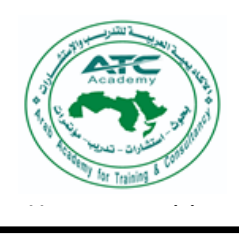

j

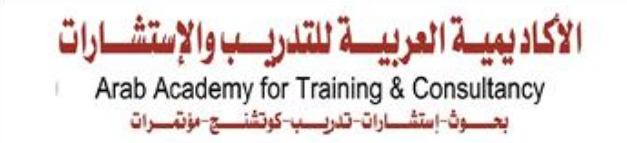

ملخصات أبحاث وأوراق عمل مؤتمر المؤتمر الدولي الرابع للأكاديمد  $\overline{\mathbf{A}}$ قضايا وإتجاهات معاصرة لذوي الإحتياجات الخاصة (قادرون بإختلاف) مؤتمر علمى للأكاديمية العربية للتدريب والاستشارات (ATC.Academy) القاهرة

۲ مارس ۲۰۲۳م

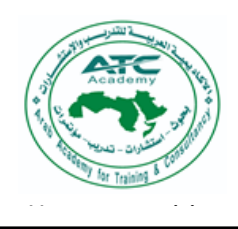

الأكاد يميسة العربيسة للتدربب والإستشـــارات Arab Academy for Training & Consultancy بعـــوڤ-إستشـــارات-تدريـــب-كوتشنــــج-مؤتمـــرات

أبحاث الجلسة العلمية الأولى

ورقة عمل

التدريب على القراءة الرقمية لتحسين الموهبة العلمية

(دراسة حالة )

د/ شيماء أحمد محمد أحمد سراج دكتورا**ة علم النفس ال**تربوي كلية التربية –جامعة الإسكندرية

مدرب مدربين مع<mark>ت</mark>مد من جهات متعددة وممارس كوتشينج معتمد وخبير، اعداد مدرب رق*م*ي

هدفت الدراسة إلى التعرف على تصميم الخطط الدراسية باستخدام مهـــارات القـــراءة ACAUCIIIV الر قمية لدى تلاميذ المر حلة الابتدائية،و الكشف عن مؤشر ات تحســـين المو هبـــة العلميـــة باستخدام مهارات القراءة الرقمية لدى تلاميذ المرحلة الابتدائية ، <mark>المشا</mark>ركون: تلميذة بالصف السادس الابتدائي بمرحلة التعليم المجتمعي ،والمنهج المستخدم : منهج التحليـل الوصــفي ،واستخدمت الباجثة : خطط تدريسية باستخدام مهارات القراءة الرقمية (اعداد/الباحثـــة) ، ، الأسلوب/الاحصائي /المدى والنكر ارات وتوصلت البحث إلى النتائج الأتية: " تم التنفيذ مـــن خلال حصر الاحتياجات وتحليل الوضع الراهن ووضع الخطط الدراسية وتنفيــذها وتقـــويم  $log$  Training  $\sim$  تحسنها العلميذة وتتبع مدى تحسنها العلمي ا**لكلمات المفتاحية: (**التدريب – القراءة الرقمية – الموهبة العلمية –در اسة حالة )

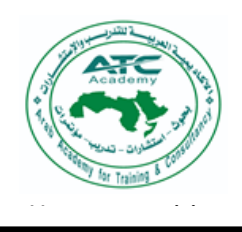

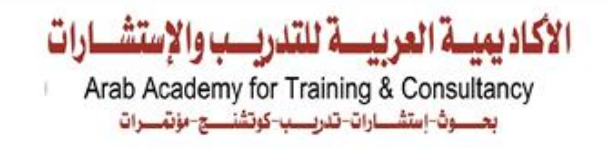

ملخص الورقة البحثية

j

 $\mathbf{d}$  document. رال*ي* الاسلم والتحدث لدى التلاميذ ذوى صعوبات التعلم

A proposed strategy based on digital reading clinics in developing listening and speaking skills for students with learning difficulties

> د. أحمد محمود محمد عامر دكتوراة مناهج وطرق تدريس تكنولوجيا التعليم محاضر ومدرب بالأكاديمية العربية للتدريب والاستشارات

هدف البحث الحالي التعرف على فاعلية الاستر اتيجية المقترحة القائمة على العيادات القرائية الرقمية<mark> في تت</mark>مية مهاراتي الاستماع والتحدث لدى التلاميذ ذوي صعوبات التعلم، وتكونت عينة البحث من (٤٠) تلميذ من تلاميذ الصف الأول الاعدادي بمدرسة " عبد المرضى عمر الإعدادية – بمحافظة المنوفية، واعتمد البحث على المنهج شبه التجريبي لمجموعة واحدة مستخدماً القياس ا<mark>لقبلي والبعدي، و</mark>أثبت<mark>ت النتائ</mark>ج فاعلية الاستراتيجية المقترحة في تحسين مهاراتي الا<mark>ستم</mark>اع والتحدث لدى ا<mark>لتلاميذ ذوي صعوبات التعل</mark>م

The objective of the current research is to identify the effectiveness of the proposed strategy based on digital reading clinics in developing the listening and speaking skills of students with learning difficulties. The semi-experimental approach for one group using pre and post measurement, and the results demonstrated the effectiveness of the proposed strategy in improving the listening and speaking skills of students with learning disabilities

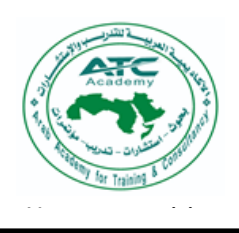

الأكاديمية العربيسة للتدريب والإستشارات Arab Academy for Training & Consultancy بعسوف-إستشسارات-تدريسب-كوتشنسج-مؤتمسرات

ملخص ورقة عمل التدخل المبكر باستخدام مبادئ تحليل السلوك التطبيقي Tools tab to لدى أطفال إضطراب طيف التوحد د. ناهد محمود أبوالنصر دكتور إة الفلسفة في التربية (فئات خاصية)

j

لقد شهدت العقود الاخيره ثوره معرفيه في كيفيه تعلم الرضع الأطفال، ونظرا الى ان أعراض اضطرابات طيف التوحد عاده ما تظهر قبل أن يكمل الطفل سنته الاولى فيمكن لنا أن نستفيد من هذه المعلومه الحديثه في اختيار الطريقه الافضل للتدخل المبكر للأطفال<br>" المعر ضين للتأثر بالتوحد.

ويعد تحليل السلوك التطبيقي منهجاً شاملاً فعالاً للتدخل المبكر لأطفال التوحد وبالتالي، فإن منهج تحليل السلوك التطبيقي يعتبر أسلوب علمى لتغيير السلوك يعتمد على أساليب وإجراءات متحقق منها تجريبيا هذه الأساليب والإجراءات يمكن استخدامها لتعليم أو تقويه أو إخفض أو إزاله أي سلوك إرادي بالمعنى الحرفي ولا يعد تحليل السلوك التطبيقي منهجاً محددًا أو مجموعه من المهارات التي يجب تعليمها وبالتالي، تستخدم طرق تحليل السلوك التطبيقي في أي منهج تقريبًا مثل الرياضيات، مهارات الحياه والمهارات المهنية والكتابة وفنون اللغه والسلوك. يقدم مجال تحليل السلوك التطبيقي

بالرغم من إن أساليب تحليل السلوك التطبيقي غالباً ما تستخدم لترسيخ مهارات تعلم اساسيه في الجلسا*ت و*جها لوجه إلا أنها يمكن ان تستخدم ايضا في مجموعات وفي بيئات طبيعيه مثل المنزل والمطاعم واماكن اللعب وغيرها، العديد من ندخلات ودعم السلوك الإيجابي يمكن للتدخلات القائمة على تحليل السلوك التطبيقي إن تغير السلوك في الواقع، وأساليب إدار ه السلوك لتحليل السلوك التطبيقي في شكل صبغه يسهل فهمها تسمى نموذج السابق السلوك التابع A\_B\_C موديل أو ظرفيه ثلاثيه المصطلحات وهي كما يلي الحدث السابق\_ السلوك\_ التابع، الحدث السابق هو حدث او اكثر من حدث يقع قبل السلوك والذي

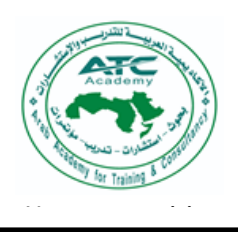

لاهتمام او قصبو document. Use الاحداب اللب Tools tab to بب ويسير  $f(x)$  for the theory  $\overline{p}$ يعني اننا نحتاج الى تقييم كيف يمكن ان تسهم الاحداث السابقه في السلوك وإننا يجب ان نفكر في تعديل الاحداث السابقه لزياده السلوك المر غوب فيه و خفض السلوك غير المناسب. مبادئ تحليل السلوك التطبيقى

الأكاد يميسة العربيسة للتدربب والإستش

Arab Academy for Training & Consultancy بعسوف-إستشسارات-تدريسب-كوتشنسج-مؤتمسرات

j

- ا**لتعزيز الايجابي**؛ وهو إجراء يبقى على أو يزيد من سلوك ما بسبب النتائج التاليه  $\overline{a}$ للملوك يتحدث سلوكنا الى حد كبير بالتعزيز الايجابي اذا تم تعزيز السلوكيات/مناسبه بدر جه كافيه فاننا نتعلم الانخر اط في هذه السلوكيات.
- التعزيز السلبي؛ وهو إجراء يبقى على أو يزيد من السلوك لان الفرد يتجنب او يهرب t مِن ظراوف سلبيه نتيجه السلوك ولسوء الحظ يعتمد الكثير من الكبار على العقاب كوسيله رئيسيه لاداره سلوك الطفل.
- الإطفاع؛ حاله يتم بمقتضاها اضعاف او خفض او التخلص من سلوك ما لانه لم يعد  $\overline{\phantom{a}}$ يحصل على تعزيز ولسوء الحظ يتم خفض السلوكيات مناسبه من خلال استخدام الاطفاء
- <mark>ضُبِط المثير</mark>؛ وهو علاقه تنبؤيه بين حدث سابق معين او فئه من لحداث سابقه وسلوك  $\overline{a}$ معين او فئات سلوكيه معينه
	- $\overline{a}$ النمذجه؛ وهي إظهار سلوك ما بغرض تشجيع الاخرين على تقليده.
- ا**لتشكيل**؛ وهوتَدريس سلوك جديد باستخدام التعزين المتزايد لأكثر وهذا السلوك وهذا مفهوم مهم عند العمل مع الاطفال الذين يظهرون سلوكيات صعبه ومزعجه جدا فاحيانا يكون علينا تشكيل السلوك المر غوب فيه تدريجيا بدلا من توقع توقف انخر اط الطفل بشكل مفاجئ عن السلوك المشكل وبدء استخدام سلوكيات اكثر قبو لا اجتماعيا.

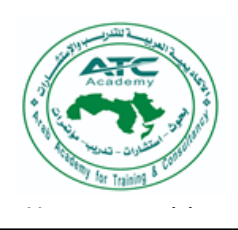

الأكاديمية العربية للتدربب والإستشارات Arab Academy for Training & Consultancy بعسوف-إستشسارات-تدريسب-كوتشنسج-مؤتمسرات

دور العلاج بالفن في دعم الصحه النفسيه للأطفال ذوى الاحتياجات الخاصة أ. رشا إبراهيم محمد حسين باحثة ماجستير في التربية

تمهيد

يعد العلاج بالفن من المجالات الحديثة المتجددة وذاك لتطوير الانشطه الفنيه المختلفه وتوظيفها بأسلوب علمي منظم ومخطط لاغراض تشخيصيه وتاهيليه وعلاحيه تدعم التنميه النفسيه للحالات المختلفه مثل أطفال التوحد وذوي الاحتياجات والحلات المختلفه من أصحاب الأمراض النفسيه والعقليه، ووجد أن لجلسات العلاج بالفن أثر علاجي فعال على الاطفال من\ذوى الاحتياجات الخاصة وأطفال التوكد. @ G C C

ما هو العلاج بالفن ؟ العلاج بالفن، هو شكل من أشكال العلاج النفسي الذي يستخدم العملية الإبداعية التعبيريه لصنع الفن لتحسين الحاله النفسيه والعقلية والعاطفية والجسديه لمساعدة الأشخاص في التعبير عن الأفكار والعواطف والتجارب التي يصعب التحدث عنها بشكل غير لفظي ولقد أثبت ان هذا النهج لمفيد/ للأفراد غير اللفظيين ولغير الفنانين المحترفين. ماهي التقنيات وتمارين العلاج بالفن؟

عادةً ملا يكون لدى المعالجين بالفنون المتخصصين في مجال الفن والصحه النفسيه فهم شامل للتأثير القوي الذي يمكن أن تحدثه العملية الإبداعية على من يخضعون للعلاج. غالبًا ما يستخدم المعالجون بالفنون <mark>ال</mark>نظريات النفسية والفنية جنبًا إلى جنب مع التقنيات السريرية لتحقيق النتائج العلاجية المرغوبة. <mark>ل</mark>

آليه العلاج بالفن ..

هناك عدة أساسيات للعلاج بالفنون يجب أن نتوافر لكي يحقق العلاج أهدافه ومنها: ١. المكان وتنظيم عملية العلاج

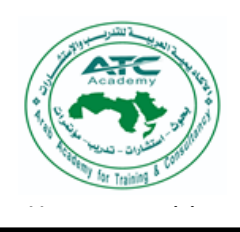

الأكاد يميسة العربيسة للتدربب والإستشـــارات Arab Academy for Training & Consultancy بعسوف-إستشسارات-تدريسب-كوتشنسج-مؤتمسرات

ىل وحسب **طر** العلاج فرديا أو جماعيا.

j

- Tools tab to ت من المصر بها وهناك أنشطة فنية حرة يترك له الخيار فيها
- ٤. المواد المستخدمة فأهمها ألوان الباستيل/ المائية ، أقلام الفلوماستر ، فرش الألوان ، عجينةالصلصال الورق المقصات ، وأشكال (نماذج فنية ) ،الصمغ .
	- ٥. ألية الجلسة تتفاوت من درجة بسيطة إلى مهام معقدة تبعا لعدة أمورهي:
		- المواد المتوفر ة للنشاط
			- الوقت المتاح للجلسة
	- طبيعة العلاج إذا كان فرديا أو جماعيا
	- \_<br>\_ حسب هدف العلاج وحسب مهارات الطفل والبرنامج الذي يتم تطبيقه عليه

أهمية العلاج بالفنون

تكمن أهميته في نتمية عملية التواصل لدى الأطفال الذين يعانون من تأخرافي النمو أو اضطرابات في مهارات الاتصال مثل أطفال التوحد وغيرهم من الإعاقات حيث يعتبر الفن لغة تواصل شبمح للأفراد سواء كانوا أطفالا عاديين أو ذوى الاحتياجات الخاصة فرصة للتعبير عما بداخلهم والاتصال بالأخرين.

فوائد العلاج بالفنون لأطفال التوحد وذوي الاحتياجات الخاصه:

- ١. يساعد على إطلاق الشعور التعبيري والانفعالي لدى الطفل وذلك من خلال تطور التفاعل الإنساني بينه وبين العمل الفني وبين المعالج
	- ٢. يعمل على تنمية وعي <mark>الطفل بنفسه وأنه قادر على</mark> إخراج عمل جميل ومتميز
		- ٣. تنمية إحساس الطفل بنفسه حتى ينمو إحساسه بالبيئة من حوله
- ٤. يثر ي الأسلوب النمطي الرونيني الذي يتبعه التوحديين في الرسم ويجعل أسلوبهم أكثر ليونة فيما يتعلق بالأعمال المصنعة ومن خلال هذه الطرق يتعلم الطفل الكثير من طرق النواصل مع البيئة المحيطة تلك الطرق التي يحرم منها العديد من الأطفال التو حديين .

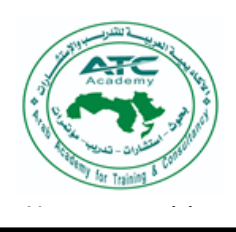

الأكاد يميسة العربيسة للتدريسب والإستش Arab Academy for Training & Consultancy بعسوف-إستشسارات-تدريسب-كوتشنسج-مؤتمسرات

- 0. تنميه المهار ات الاجتماعيه لديهم من خلال التفاعل و التخيل الذهني و الموسيقى
- document.<br>Use of the second second second second second second second second second second second second second second s الطقل والز

j

- ٧. نتميه وعي الطفل بذاته وانه يستطيع انتاج عمل فني متميز
	- ٨. اثراء الأسلوب النمطي وتغييره وجعل اسلوبهم أكثر ليونه
- ٩. تنميه احساس الطفل بنفسه من خلال استخدام الفنون يساعده على نمو احساسه بالبيئه المحبطه.

ولذلك تعتبر الأنشطة الفنية من أهم الأنشطة التي تقدم لأطفال التوحد وأصحاب الاعاقات المختلفه لأنها تساعدهم في تتمية إدراكهم الحسى ( اللمسي) والبصري عن طريق الإحساس باللون والخط والمسافة والبعد والحجم والإدراك باللمس عن طريق ملامسة السطوح. لذلك يعتبر العلاج بالفنون من الوسائل الناجحة في علاج الاضطرابات المختلفة التي يعاني منها الكثير من الأفراد ذوى الاحتياجات الخاصة ومنهم الأطفال التوحديين حيث أنها جزء اساسي من برامج تنمية المهارات التواصلية والإجتماعية للأطفال ذوى الاحتياجات الخاصة أخيرا

بالرغم من انني أشيد بدور الفن في المساعدة في عملية العلاج ولكن لا يستطيع الفن وحده تقديم العلاج الشافى لطفل التوحد أو اصحاب المتلازمات المختلفه فهو قد يقوم بدور الوسيط في تتمية بعض المهارات لدى الطفل أو المساعدة في تتمية عمل بعض الحواس وعلاج/بعض السمات المصاحبه ولكن دور العلاج الدوائي والإشراف الطبي لا غلي عنه في العمليه العلاجية ونحن نعمل كفريق متكامل لصالح العميل. توصيه:

نتمنى أن يصبح العلاج بالفن جزءًا لا يتجزأ من مراكز إعادة التأهيل، ومراكز الصحة العقلية، ودور الرعايه للمعنفين، والمدارس، والمؤسسات الاجتماعية والمجتماعية التي تسعى على تعزيز الصحة العقليه والنمو النفسي واناهيل الحركي في للمجتمع المصري.

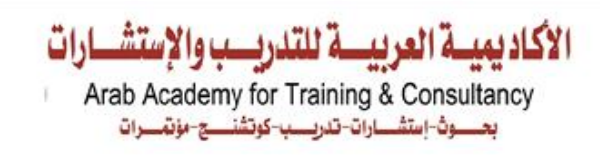

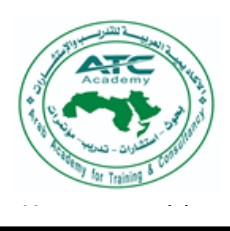

#### the text box of the text box الصلابة النفسيه و الامن النفس*ى* لدى عينه من طلاب المرحله الثانويه نظلهدية **ذوى الاعاقة الحركية المدمجين بالمدارس الثانوية النظامية**

j

أ. مروه رمضان ابو العزم عبد الحميد

ماجستير الصحه النفسيه ( تربيه خاصه )

باحث دكتور ام تريبه خاصه

تمهبد

تعد الصلابة النفسيه عاملاً هاماً وحيوياً في تحسين التوافق والأداء النفسي والاجتَّماعي والبدني والصحى حيث أن الصلابة النفسيه تنشأ جدار دفاع للفرد يعينه على التكيف البناء مع أحداث الحياه الضاغطة المؤلمه وتخلق نمطا من الشخصية شديدة التحمل تستطيع أن تقاوم الضغوط وتخفف من آثار ها السلبية، كما يعد الأمن النفسي من أهم الحاجات الأساسيّة/التي لا غُني عنها بالنسلة للفرد ومن أهم الدعاءم التي ترتكز عليها الصحه النفسيه للفرد ومؤشّر اجيدا لمعرفة الحالّه النفسيه التي يمر بها والمراهقة هي حاله انتقال من الطفوله إلى النضج ويمثل ذوى الإعاقة الحركية إحدى الفئات الهامه من أفراد المجتمع بما يجعلها تستحق الاهتمام وذلك لتحقيق النُّنمية للمجتمع ككل و النهو ض بالأشخاص ذو ي الإعاقة الحر كية كجز ء من هذا المجتمع.

وْمِن هٰنا ظهرت الحاجه الى ضروره التعرف على مستوى الصلابة النفسيه و الامن النُفسي لدى عينه من طلاب المرحله الثانويه ذوى الاعاقة الحركية المدمجين بالمدارس الثانوية النظامية وتأثير الدمج عليها. وتكمن أهمية البحث في إن الدراسة تجرى على الطلاب ذواي الأعاقة الحركية المدمجين بالمدارس الثانوية النظامية واللذين يمثلون شريحه هامه من شرائح المجتمع. كَمَا تُلقى الدراسه الضوء على تأثير الدمج على كلا من الأمن النفسي والصلابة النفسيَّةِ للطلاب أدَّري الاعاقة الحركية المدمجين بالمدارس الثانوية النظامية كما توضح العلاقه بين الصلابة النفسية و الامن النفسيّ لدى هؤلاء الطلاب وتعتبر هذه الدراسة اضافه للتراث النظري الذي يثير الكثير من النساؤلات لدى الباحثين لمواصلة البحث في هذا المجال ونتحدد الأهميه التطبيقية في النقاط التالية:

- ١. امكانيه مساعده القائمين والمهتمين بالدمج التعليمي على تقديم الخدمات الازمه والاحتياجات الضروريه التي من شأنها الإسهام في تعزيز مستوى الصلابة النفسيه و الامن النفسي لدى الطلاب ذو<mark>ى الاعاقة الحر</mark>كية المدمجين بالمدارس الثانوية النظامية
- ٢. الاستفادة من نتائج الدرآسة في عمليه التوجيه والارشاد النفسي وتحسين مستوى الصلابة النفسيه و آلامن النفسي لدى الطلاب ذوى الاعاقة الحركية المدمجين بالمدارس الثّانو بة النظامية
- ٣. إمداد المسؤولين بوز إر ه التربيه و التعليم بمقياسين أحدهما للصلابه النفسيه والآخر للأمن النفسي للطلاب ذوى الاعاقة الحركية المدمجين بالمدارس الثانوية النظامية

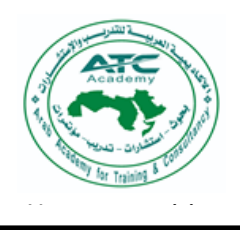

الأكاد يميسة العربيسة للتدربب والإستشـــارات Arab Academy for Training & Consultancy بعسوف-إستشسارات-تدريسب-كوتشنسج-مؤتمسرات

j  $t$  the text box  $t$ وتحددت عينه الدراسة في مجموعة من الطلاب ذوى الاعاقة الحركية المدمجين بالمدارس<br>معند من الثانوية النظامية في الفترِ ه العمريه من ١٥ إلى ١٨ سنه وتم دراسة عدد من المتغيرات الأخرى مثّل متغير درجه الاعاقه ( شديدة- بسيطة) والمستوى الاجتماعي ( مرتفع- منخفض ) والنوع ( ذكور - اناث ) وتوصلت نتائج البحث إلى:

- الامن النفسي لدى عينه من طلاب المرحله الثانويه ذو و الإعاقة الحر كية المدمجين بالمدار س الثانو ية النظامية
- ٢. توجد علاقه ارتباطيه داله إحصائيا بين <mark>درجات الصلابة النفسيه ودرجات الأ</mark>من النفسي لدى عينه من طلاب المر حله الثانويه ذو ي الإعاقة الحر كية المدمجين بالمدار س الثانوية النظامية
- ٣. لا توجد فروق داله إحصائيا على متغيرات الدراسة ) الأمن النفسي والصلابة النفسيه ( تبعا لمتغير الجنس لدى عينه من طلاب المرحله الثانويه ذوى الاعاقة الجركية المدمجين Academy
- ٤. توجد فروق داله إحصائيا على متغير ات الدر اسة ) الأمن النفسي و الصلابة/النفسيه (تبعا لمتغيل درجة الاعاقة ) شديدة – بسيطة (والمستوى الاجتماعي والاقتصادي ) مرتفع -منخف ( لدى عينه من طلاب المر حله الثانويه ذو ي الإعاقة الحر كية المدمجين بالمدار س الثانوبة النظامية)
- م. تتبيء بعض ابعاد الصلابة النفسيه دون غيرها بالأمن النفسي لدى عينه من طلاب المر حلَّه الثَّانو به ذو ي الاعاقة الحر كية المدمجين بالمدار س الثَّانو به النظامية **اهم التوصيات التطثيقية المقترحه:**
- 1. زيادِ التوجه نُحْق عِملِ المزيدِ من .الإبحاث التي تؤكد على اختبار تأثير الدمج على خصائص َنفسيه أخرٍ ي غير الصلابة النفسيه و الإمن النفسي نُتَبِجه للتأثير الجيد للدمج في رِ فع مستوى الصلابة النفسيه و الامن النفسي لدى عينه من طلاب المرحله الثانويه ذوي الاعاقة الحركية المدمجين بالمدار س الثانوية النظامية
- **٢ .** النّو عيه بـاهميه الدمج لباقي الاعاقات الأخر ي و ليست الاعاقه الحر كيه فقط مما له من تأثير جيد على الطلاب المدمجين من الناحية النفسية و الاجتماعية
- **.3** ئعشاء دساعبد فٗ انظالثّ انُفغّٛ ٔ االيٍ انُفغٗ نذٖ انـالة رٖٔ االػبلخ انحشكٛخ المدمجين بالمدارس الثانوية النظامية وعلاقتها بمتغيرات أخرى

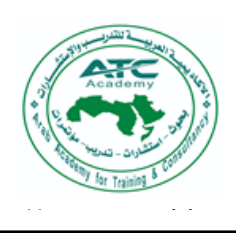

القوامية الأكثر شيو<sup>ا</sup>عاً

(٢٠) طفل من\ ذو ي

أبحاث الجلسة العلمية الثانية

تأثير التمرينات التأهيلية والالعاب الحركية على الحالة القوامية وبعض المتغيرات البدنية والفسيولوجية للأطفال ذوى الاحتياجات الخاصة أ.د/ نجلاء ابراهيم **ج**بر

استاذ تربية القوام بكلية التربية للطفولة المبكرة جامعة بورسعيد

- 
- ٢. توجد فروق معنوية بين ال<mark>قي</mark>اسين القبلي والبعدي في بعض المتغيرات البدنية والفسيولوجية لصـالح القياس البعدي لدي عينة البحث.<mark>.</mark>
- **٣.** توجد فروق معنوية بين القياسين القبلي والبعدي في الحالة القوامية لصالح القياس البعدي لدى عينة البحث.
- ٤. تطبيق برنامج التمرينات التاهيلية والألعاب الحركية له تأثير إيجابي على تحسين الحالة القوامية وبعض عناصر اللياقة البدنية والفسيولوجية لدي عينة البحث .

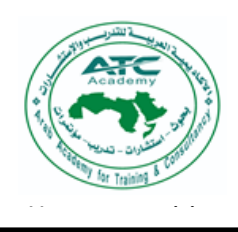

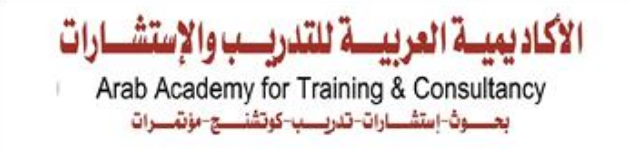

### ورقة عمل بعنوان

4414.44

the Drawing توظيف العرائس مع الاطفال ذوي احتياجات خاصه

j

 $c_1$  the sec ياسمين السعيد الذغل

يعد مسرح العرائس والعرئس بانواعها وسيله تعليميه ذات تأثير إيجابي على معرفه الاطفال وعلي تغيير س<mark>لوكيا</mark>تهم ، كما أكدت نتائج كثير من دراسات علي دور مسرح والعرائس الفعال في تحسين مهار ات القراءة وتحسين اللغه لدي الأطفال وعلي مسرح الع<mark>رائ</mark>س في/دعم التعاطف وبناء شخصيه الطفل بما يتناسب مع معطيات الحياه والمجتمع فهو يقدم شكلا مثيرا للتعليم وهو قادر علي تقديم المناهج يقودها لمعرفه أهميه المحتوي مقدم ومن ثم يقولهما لمعرفه الع<mark>الم من حولهم وتح</mark>فيزهم علي كثره السوال وذياده والمعرفه فلذلك يجب البحثِ و المُعْلُّفَةِ اكثر ۖ في موضوع (مسرح العرائس و العرائس) وكيفيه استُخدامه في تقديم المكتوي والمعلومات للأطفال عموماً وخصوصاً اطفال ذوي احتياجات خاصه . Jemy for

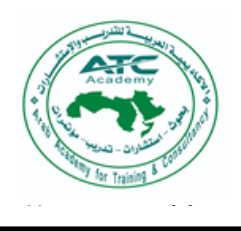

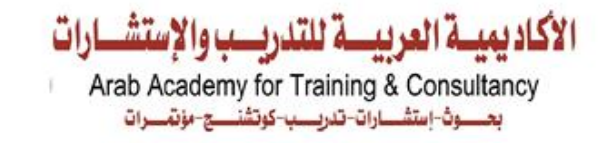

### ورقة عمل بعنوان

j

### إ**حتياجات الأسرة والطفل**

ياسمين فارس محمد formatting of the

المحاور <u>ة للتد</u> أهم النقاط التي يتم توضيحها للأسرة:-مساعدة الأسرة أن تتقبل حقيقة المشكلة وتقبل الطفل -· مساعدة الأسرة في فهم حالة الطفل وتشخيصة . . تدريب الأسرة والأخوات في كيفية التعامل مع الطفل . <mark>\_ توفير</mark> كافة المعلومات عن كيفية التعامل مع الطفل وفهم سلوكياته والتدخل فيها بشكل صحيح وكيفية تطور الطفل. ما<mark>هي إحتياج</mark>ات الأسرة التي لديها طفل ذوى إحتياجات خاصة؟ - الدعم المعنوى المستمر. + تعليم الأهل وتدريبهم في كيفية <mark>التعامل</mark> مع ابنائهم . – إقامة مناسبات إجتماعة وتفاعل الأسر والأطفال . ماه*ى إ*حتياجا<mark>ت</mark> الطفل ؟ - الحب والإحتواء. Jemy for – فهم الطفل وت<mark>قبله</mark> . الأهتمام بالطفل. –إحساس الأمان . -الدعم المعنوى وتعزيزة . -تشجيعه المستمر والنظرة الإيجابيه دايما . –إحساس الطفل بذاته.

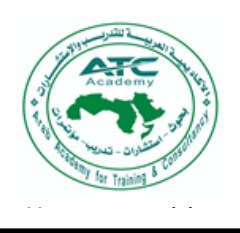

لة العربيسة للتدريب والإستش Arab Academy for Training & Consultancy بعسوف-إستشسارات-تدريسب-كوتشنسج-مؤتمسرات

ملخص بحث ماجستير فاعلية برنامج باستخدام التعلم باللعب فى تنمية الانتباه الانتقائى لدي الاطفال ذو يصعوبات التعلم النمائية أ. فاطمة فوزي محمد عطية public quote text and the second second text and the second second second second second second second second s

j

يحتل قصور الانتباه الانتقائي الركيز<mark>ة الأساسية بي</mark>ن صعوبات التعلم النمائية، حيث انه قدرة الطفل على انتقاء فكرة او هدف او مثير واضح ومحدد يتصل بالمهام المطلوبة وتجاهل المثير ات غير المطلوبة، أي ان بدون الانتباه الانتقائي لا يستطيع ال<mark>طفل ا</mark>ن يعي الاشياء او يتذكر ها او ان يتخيل شيئا ما.

ويهدف البحث الى التحقق من فاعلية برنامج التعلم باللعب في تحسين الانتباه الأنتقائي لدي الاطفال ذوي صعوبات التعلم النمائية، والكشف عن مدى تأثير برنامج التعلم باللعب في تنمية الانتباه|الانتقائي لدي الاطفال ذوي صعوبات التعلم النمائية، والكشف عل الفروق بين الناكور و الإناث من الاطفال ذو<mark>ي صعوبات التعلم النمائية في الانتباه الانتقائ</mark>ي، و<mark>تكونت عي</mark>نة الب<mark>حث في صورت</mark>ها النهائية من (١١) <mark>طفل وطفلة من الأطفال</mark> ذو<mark>ي صعوبات التعلم ال</mark>نمائية تتراوح أعمارهم بين (٤ – ٦) سنوات، واستخدمت الباحثة المنهج الشبه التجريبي، كما استخدمت الباحثة الأدوات المتمثلة في اخ<mark>تبار ر</mark>افن للمصفوفات المتتابعة الملولة <mark>(تأل</mark>يف جون رافن،/اعداد وتقنين إبراهيم حماد،٨٠٠٨)، قائمة صعوبات التعلم النمائية لدي أطفال مرحلة ما قبل المدرسة (اعداد: عادل عبد الله محمد،٢٠٠٦)، مقياس الانتباه الانتقائي للأطفال ذوي صعوبات التعليم النمائي<mark>ة</mark> (اعداد الباحثة)، برنامج التعلم باللعب للأطف<mark>ال ذ</mark>وي صعوبات التعلم النمائية. (اعداد الباحثة). وتوصلت نتائج الدراسة الى وجود فروق ذات دلالة احصائية بين منوسط رتب درجات القياسين القبل<mark>ي والبعدي لمق</mark>ياس الانتباه الانتقائي لصالح القياس البعدي عند مستوى (٠٠٠١)، إضافة الى عدم وجود فروق ذات دلالة إحصائية بين متوسطى رتب درجات الذكور والاناث في القياس البعدي لمقياس الانتباه الانتقائي.

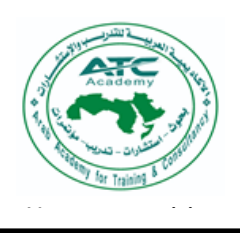

change the

الأكاديميية العربيسة للتدريب والاستشبارات Arab Academy for Training & Consultancy بعسوف-إستشسارات-تدريسب-كوتشنسج-مؤتمسرات

## ورقة عمل : النربية الإيجابية

j

أ. سالى عطية

formatting of the عف معه ووا قواعد وضوابط للسلوك لتحقيق التواصل النفسي السوي والتهذيب الإيجابي لماذا نربى أطفالنا؟ – نربي أطفالنا ليكونوا خلفاء لله في الأرض – قال تعالى (واذ قال ربك للملائكة إني جاعل في الارض خليفة) ـ وقال رسولنا الكريم(كلكم راع وكلكم مسئول عن رعيته) . ف<mark>مسئولينن</mark>ا مسئولية تبليغ وبيان وتوضيح وليس اجبار أو سيطرة او إكرام مهارات التربية الإيجابية وبناء علاقات اجتماعية ناجحة فعالة. القدر ٰة على التأثير في الآخرين.  $\frac{1}{1}$ - الانطباط الذاتي. – القدر ة/على التحكم في النفس وعدم العصبية. إنها تعمل على كل ماينمي المشاعر الإيجابية لدي الطفل.  $\frac{1}{\sqrt{2}}$ الخطوات العملية للتربية الإيجابية ١. العمل الذاتي: التربية قدوة ومحاكاة علم وفن لكن في نفس الوقت (لست عليهم بمسيطر) دورنا (تبليغ–بيان–توضيح)وليس بالأمر المباشر). – قال تعالى (ادع إلى سبيل ربك بالحكمة والموعظة الحسنة) – الإبن أمانة من عند الله وهو <mark>حر في</mark> اختياراته طالما بلغت ووضحت عواقب كل سلوك إيجابي أو سلبي – اجعل طاعة ابنك إليك نابعة عن حب واستمتاع واقتناع.

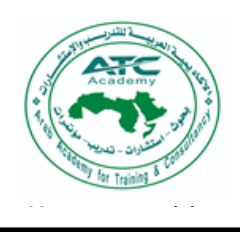

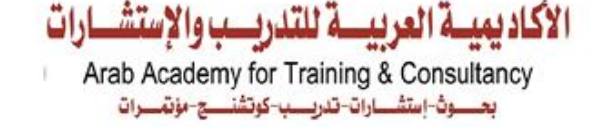

نتعامل مع الط document. Use حن احتياجاد المر حلة

j

- $\mathcal{M}$  for the theory of the  $\mathcal{M}$ pull quote text باهتمام لأنه عندما يكبر سيلجأ إلينا عند أي مشكلة يتعرض إليها.  $\overline{a}$
- من سن ٥ سنوات ل١٢ سنة: ءامن بقدرات طفلك واحترمه وشجعه وكن نموذج  $\equiv$ يحتذي به وامدحه أمام الأخرين ونمي هواياته
- ما بعد ١٣ سنة :احترم رأى وخصوصية ابنك وتقبل مشاعره واختلف معه  $\overline{\phantom{0}}$ 
	- باحترام واتعامل معاه كشخص كبير، استبدل العقاب بالتهذيب الإيجابي

إرشادات لجعل سنوكيات الطفل أكثر إيجابية A C a C

 $\delta$ 

الاحتياجات النفسية للطفل

١- الحاجة للإعتبار ٢- الحاجة للمدح ٣- الحاجة للحب

٤- الحاجة إلى الطمأنينة القواعد العشر في تربية الطفل: المدح والمكافأة التماسك – النظام – الحدود – التأديب و الانضباط – التحذين – التفسير ات – ضبط النفس – المسئولية – الاستر خاء

demy for Train

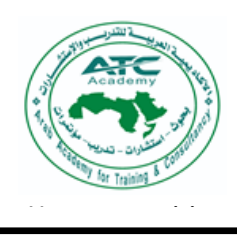

j

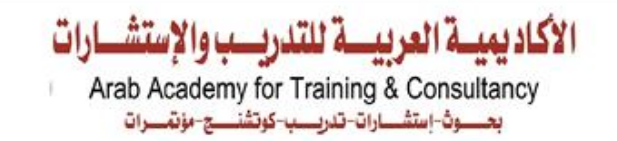

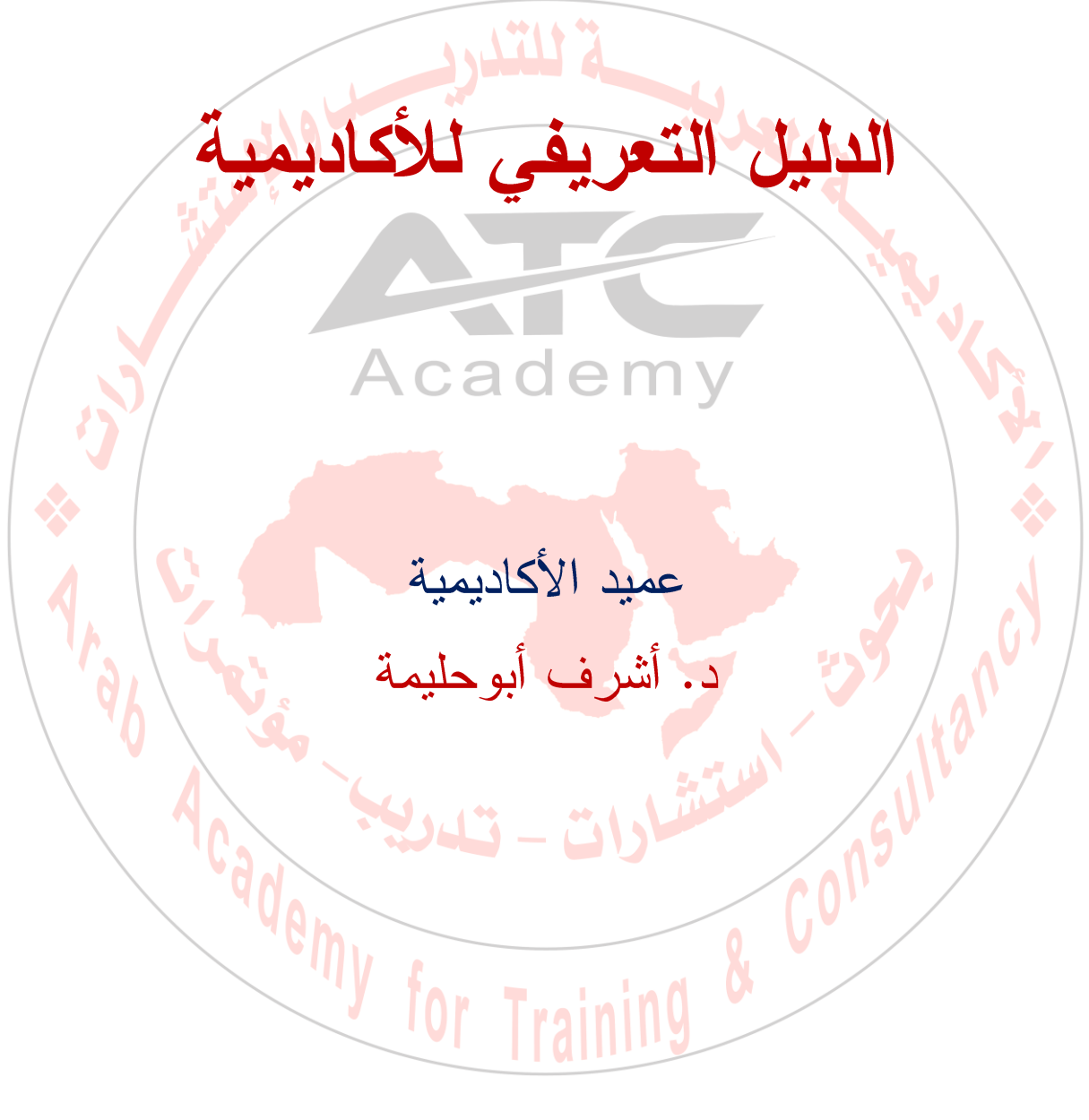

2023

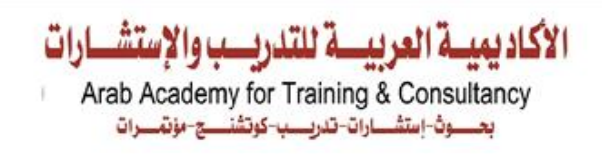

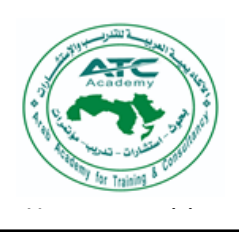

#### كلمة عميد الأكاديمية العربية للتدريب والاستشارات

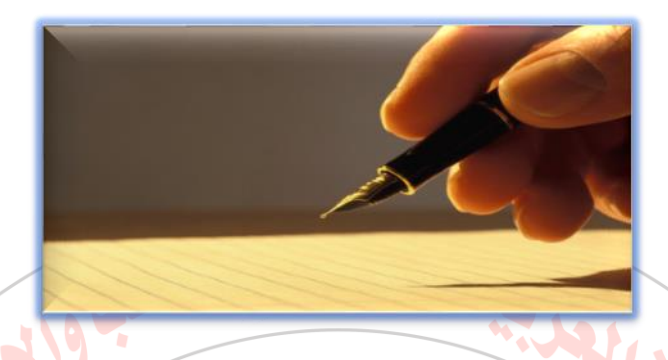

شكلت متغيرات العصر تحديًا كبيرًا في مجالي التدريب والتعليم وارتفاعًا <mark>ملحوظ</mark>ا في/مستوى جودة الخريجين في هذا ال<mark>مجال، نتيجة إهتمام الدول العربية بخطط</mark> التنمية المستدامة التي ظهرت واضحه في الرؤية الاستشرافية والخطة الاستراتيجية لكل الدول العربية عام ٢٠٣٠م، ولإيجاد مكانة متميزة في عالم المعرفة تستعين «الأكاديمية العربية للتدريب والاستشارات» بخبراء واستشاريين ومدربين محترفين لمواكبة <mark>التغييرا</mark>ت الجديدة من خلال تطوير النظم الإدارية والفنية والتربوية للإرتقاء بجودة الخريجين ومستوى الخدمات للعملاء بتوفير <mark>حلول إب</mark>داعية راقية في التدريب والتطوير المتكامل للشركات و المؤسسات الحكومية و الخاصبة و الأفر اد.

ونظرًا لأهمية العنصر البشرى ودوره في تحقيق خطط التنمية تهتم «الأكاديمية العربية للتدريب والاستشارات» بإعداد وتدريب الكوادر البشرية<mark>، وذلك</mark> بهدف تزويدهم بمفاهيم واتجاهات الإدارة الحديثة، وزيادة معارفهم وتطوير قدراتهم وم<mark>هاراتهم. لذا ف</mark>إننا نسعى إلى الاهتمام بثقل الموارد البشرية ورفع كفاءتها من خلال مجموعة من البرامج التدريبية الهادفة حرصًا منا على دعم قدرة المؤسسات بعناصر فعالة بدرجة عالية من الكفاءة تتولى مقاليد إدارتها للدخول بها إلى عالم جديد لا يعترف إلا بمن يملك مقومات البقاء والاستمرار بمسايرة المتغيرات والتطورات الحديثة في مختلف <mark>مجال</mark>ات الحياة. إن حرص «الأكاديمية العربية للتدريب والاستشارات» الدائم على تلبية كافة الاحتياجات والمتطلبات الخاصة بالعملاء بما يناسب الأوضاع <mark>القائمة، هو سر تميز ها وم</mark>ن هنا ندعوكم للإبداع في مسيرتكم من خلالنا.

و الله الموفق

عمبد الأكادبمبة د. أشرف أبوحليمة

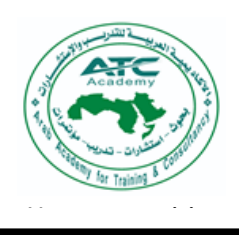

الأكاديهيية العربيسة للتدريب والاستشبارات Arab Academy for Training & Consultancy بعسوف-إستشسارات-تدريسب-كوتشنسج-مؤتمسرات

من نحن؟

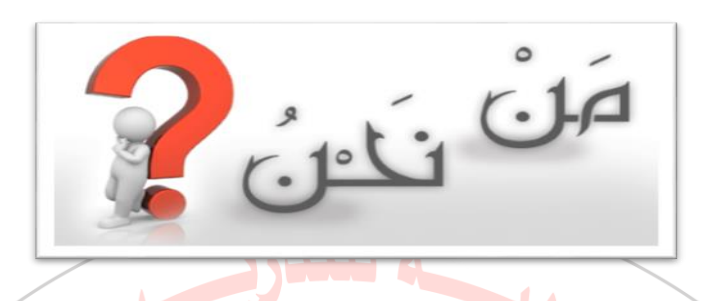

الأكاديمية العربية للتدريب والاستشارات ATC Academy شركة مصرية ذات مسئولية محدودة خا<mark>ضعة لأح</mark>كام القانون ١٥٩ لسنة ١٩٨١م، ومش<mark>جلة</mark> بوز ارة الاستثمار بجمهورية مصر العربية متخصصة في تقديم الخدمات التالية؛ (١) إقامة وتشغيل مراكز إعداد وندريك وتنمية الموارد البشرية وإعتماد المدربين والمؤسسات،(٢) التدريب وتقديم الاستشارات (فيما عدا الاستشارات القانونية والخاصة بالبورصة)، (٣) إقامة ونتظيم المعارض والمؤتمرات فيما عدا السياحية وذلك من خلال مجموعة متميزة من المستشارين والخبر اء وذو كفاءة عالية.

وتعد الأكاديمية العربية للتدريب والاستشارات واحدة من أكبر شركات التدريب والإستشارات/في الشرق الأوسط بالتعاون مع نخبة من أسانذة الجامعات والعمداء والتي نقدم مجموعة <mark>منتوعة من البرامج المتخصة للت</mark>نريب، وخدمات التطوير المهنى للحكومات والقطاعات الخاصة والمؤسسات في جميع الدول العربية.

وتسعى الأكاديمية العربية للتدريب والاستشارات إلى تطوير وتنمية الأفراد سلوكيًا واجتماعيًا وعلميًا، كما تسعى إلى مساعدة الفرد على تحقيق انجازا<mark>ت و</mark>نجاحات عظيمة في المجالات الإدارية والتدريبية والحياتية، وتهدف إلى المساهمة في تحقيق متطلبات واحتياجات السوق العربية في المجالات التر<mark>بوية والتعليمي</mark>ة والإدارية والاستشارية والبحث العلمي، وبر تكز ذلك على معايير عالية من الجودة وتضم الأكاديمية كفاءات وخبر ات علمية عالية المستوى، قادرة على تنفيذ البرامج والمشاريع التربوية والتعليمية والإدارية باحترافية؛ لتطوير مستوى المنشآت والأفراد لنتواكب مع التطلعات المستقبلية للدول العربية في ضوء خططها الإستر اتبجية.

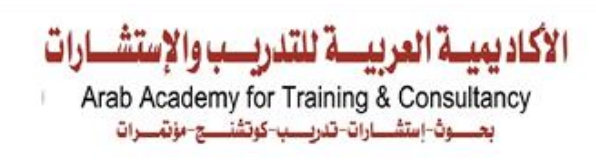

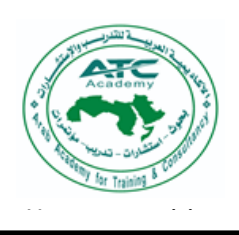

 $t_{\rm eff}$  the text box  $t_{\rm eff}$ اننا نقهم احتياج document. Use ل استعدد ويي<br>. الميزانية، ونأمل دائما في تجاوز التوقعات.

j

#### رؤيتنــــا

مؤسسة تدريبية بحثية رائدة على مستوى الدول العربية. تقدم حلولاً استشارية وتنفيذية لأنظمة <mark>متطورة تح</mark>اكى قيم العصر وتنسجم مع المعايير الإبداعية.

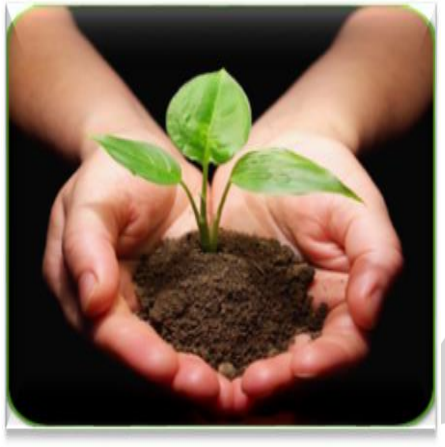

#### ر سالتنا

تقديم منظومة متكاملة من الاستشارات والبرامج التطويرية الإدارية والتربوية بواسطة مجموعة من الكفاءات المتخصصة تستند إلى معرفة علمية متخصصة وخبرات عملية لتطوير الموارد البشرية والمؤسسية والارتقاء بها، وفق أحد<mark>ث أنظمة تقديم الخدمات التدريبية والاست</mark>شارية. طبقاً لأسس ومعايير الجودة العالمية المعتمدة مما ينعكس بشكل ملحوظ على اهتماماتهم ومهامهم الوظيفية.

#### أهداقت

- تقديم البرامج التدريبية والادارية التخصصية وفق  $\Box$ المعايير العالمية <mark>لل</mark>جودة لكافة الجهات المعنية والمهتمة بالتطوير وتتفيذها في مجال التنمية المهنية المستدامة.
- - تقديم أفضل الاستَشارات التربوية والإدارية، وتنفيذ الدراسات المتخصصة لتحسين مخرجات  $\Box$ الإنتاج سواء كان فردا أو مؤسسة.
		- تنمية القدرات الشخصية والمهارية في ضوء مفهوم الكفايات والمهارات .  $\Box$
	- تزويد الكفاءات التربوية والتعليمية بالخبرات والمهارات في مجال تقنية المعلومات والاتصالات  $\Box$ لتوظيفها في مجال العمل والتعليم عن بعد.

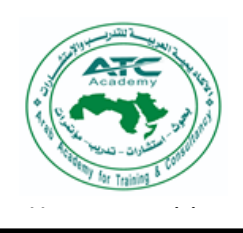

- the text box التعاون المشترك مع الهيئات المختلفة وتوفير قنوات الاتصال والتواصل المتقدمة .  $\Box$
- document. Use لمپ-.<br>.  $\Box$ 
	- توسيع الأكاديمية إلى عدة فروع في جميع الدول العربية.  $\Box$

الأكاديميــة العربيـــة للتدربـــب والإستشــ

Arab Academy for Training & Consultancy بعسوف-إستشسارات-تدريسب-كوتشنسج-مؤتمسرات

تسويق خدمات من إنتاج الأكاديمية والأفراد والشركات المتعاونة .  $\Box$ 

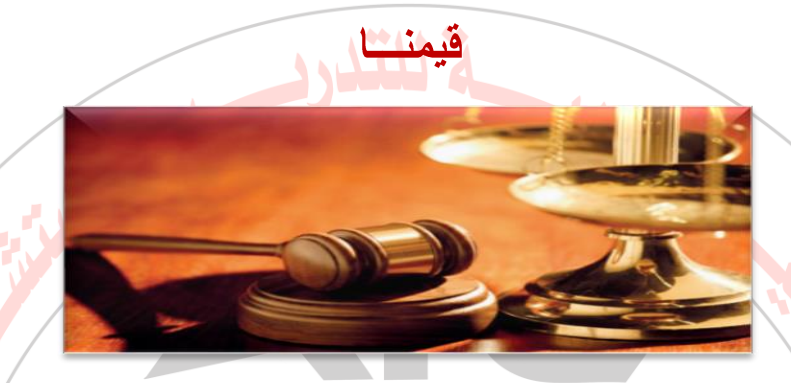

j

تقوم منهجيتنا في العمل على منظومة من القيم التي تعتبر دوماً مرجعية ونبراسًا لنا: ّ

- **رضا العميل:** إن أهم ما يميز أكاديميتنا هو رضا العميل وتلبية احتياجاته وتقديم خدمات تفوق توقعاته F وفق جودة عالية واحترافية مميزة من أهم أولويتنا وأكثرها إلحاحًا.<mark></mark>
- ا**لشفافية:** نمارس الشفافية لنظهر مقدار النزامنًا بأهدافنًا وغاياتنًا، فالشفافية مرآة تعكس مستوى F مصداقيتنا أمام شركائنا، وتجعلهم على معرفة بالمعلومات المختلفة عن أداء موظفيها. <sub>ا</sub>
- **المسؤولية:** إن وعي أكاديميتنا بمفهوم المسؤولية يُلزمنا بامتلاك أعلى قدر من المسؤولية في أداء F مهماننا والقيام بها على أكمل وجه. ا **Address**
- الإصرار على النجاح: نحن مصرون على النجاح وكأننا نراه، نصر على النجاح لأننا نعمل لخدمة F شر كاء حقيقيين لنا.
- الإحترافية: نسعى أن نبني أسس الإحترافية في خدماتنا التدريبية بالجودة العالية والمصداقية والفاعلية. المنشودة.
- F ً ا**لتجديد والتطوير:** نؤمن بوجود إمكانية دائمة للتطوير المستمر في البرامج والخدمات التدريبية و الاستشار ات لمو اكبة التغير ات المعر فية المنز ايدة.

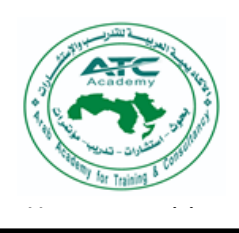

the text box ■ الإبداع : نمتلك من الخيال والتفكير المرن وحسن الاختيار، ما يمنحنا القدرة على التطوير المسة ويلهمنا الإبداع والنجاح لإنتاج كل ما يحقق مصلحة شركائنا.

j

 $T_{\rm tot}$ ■ ال**ابتكار في برامجنا:** الابتكار من ضمن أسلوب حياتنا داخل الاكاديمية كي نستطيع تقدي

ايانه.

الأكاد يميسة العربيسة للتدريب والإستشارات

Arab Academy for Training & Consultancy بعسوف-إستشسارات-تدريسب-كوتشنسج-مؤتمسرات

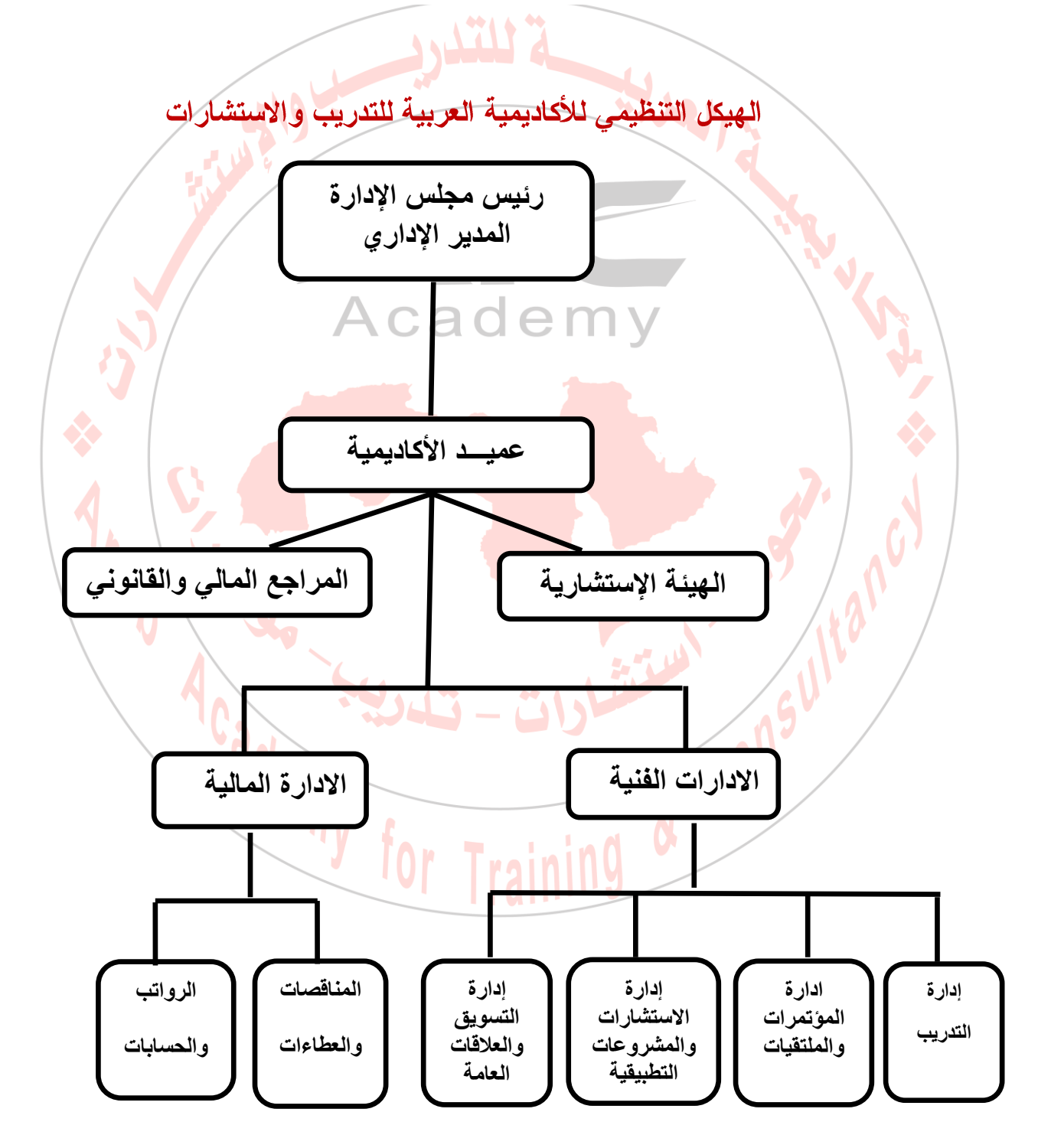

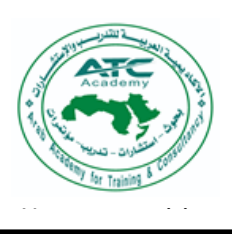

# خدماتنا وبرامجنا

## أولا: تصنيفات البرامج والخدمات:

- • برامج علمة: وهي عبارة عن برامج يستفيد منها<sup>-</sup> box.] أي فرد في المجتمع كبرامج تطوير الذات والبرمجة العصبية واستخدام لغة الجسد و TOTوالدر اسات المستقبلية..... الخ
- برامج خاصة: و هي عبار ة عن بر امج تدريبية تعقد لصـالـح المؤسسات الـحكومية والـخاصـة سواء تربوية أو إدارية ومالية ، وفق الاحتياجات التدريبية الفعلية لهذه المؤسسات./
- برامج تطويرية: وهي برامج تهدف إلى تطوير مهارات العاملين في القطاعات المختلفة في مجال المهنة.
	- | برامج تأهيلية: و هي عبارة عن مجموعة برامج خاصـة وتنقسم إلي: . أ
- ونجاحهم فيه. ب/ تأهيل الكوادر الوطنية والمتقدمين للوظائف في المؤسسات التربوية (الخاصة) عن ب/<br>ج. طريق تأهيلهم تربويًا بما يضمن استمر ارهم في العمل ونجاحهم فيه.
	- ج. تأهيل الطلاب لاجتياز اختبارات القدرات والقياس للالتحاق بالجامعات المرموقة.
- برامج للطفولة: وهي برامج تهدف إلى تأهيل الأطفال (العادي ذوي الهمم) لمواكبة  $\bullet$   $\bullet$   $\bullet$ عالم المعرفة والتعلم.
	- المشروعات التنموية المتكاملة (تخطيطا وتنفيذا وتقويما).
		- إقامة المؤتمرات والملتقيات التدريبية.
	- تأسيس مراكز متخصصة للأطفال (فصول مونتسوي الحساب الذهني).

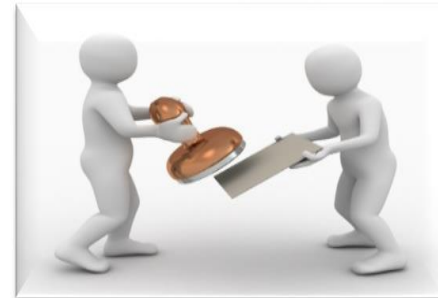

j

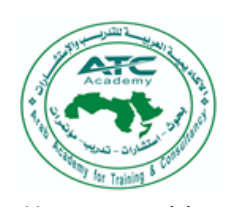

Arab Academy for Training & Consultancy بعسوف-إستشسارات-تدريسب-كوتشنسج-مؤتمسرات

ية العربيسية للتدريسية والاستش

ثانيًا : طبيعة واشكال البرامج والخدمات المقدمة:

### 1. الاستشارات والبرامج:

تشمل تقديم الاستشارات والبرامج التعليمية والإدارية الدورية أو الملحة من أجل تغطية القضايا المختلفة سواء نفسية أو اجتماعية، والمفاهيم الأخرى معا ذات الصلة.

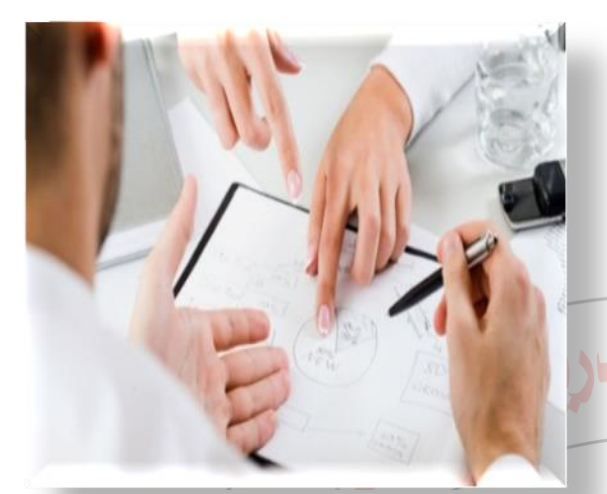

ونتبع الأكاديمية العربية للتدريب والاستشارات في خدماتها الاستشارية والبرمجية منهجًا خاصاً يعرف بــمنهج المشاركة ويتسم بالإيجابية والفاعلية والنكامل، ونتمثل هذه المنهجية في أن تقوم المؤسسة بتوفير فريق مشارك من العاملين مع الفريق الاستشاري للأكاديمية في أعمال التخطيط والتنفيذ ومراقبة Academy ومتابعة التنفيذ.

ونقدم الإكاديمية استشارات وبرامج في عدة مجالات منها؛ (الدراسات والبحوث التربوية، دراسات الجدوى، إعادة هيكلة المؤسسات التربوية، إعداد الخطط الإستراتيجية، الجودة والتأهيل للاعتماد الأكاديمي، تصميم المشاريع والبرامج التربوية والتعليمية، برامج التطوير الإستراتيجي، برامج كفايات العاملين، برامج تطوير القدرات، برامج التدريس....).

#### 2. التدريبي

ونشمل نقديم العديد من الدورات والبرامج الهادفة إلى صقل المهارات الإدارية والتربوية والسلوكية والمصرفية والمعلومانية للمرشحين مثل؛ مهارات الاتصال والقيادة والتسنمية البشرية والتدريس ومهارات التفكير والإبداع واستخدامات ا الانترنت.

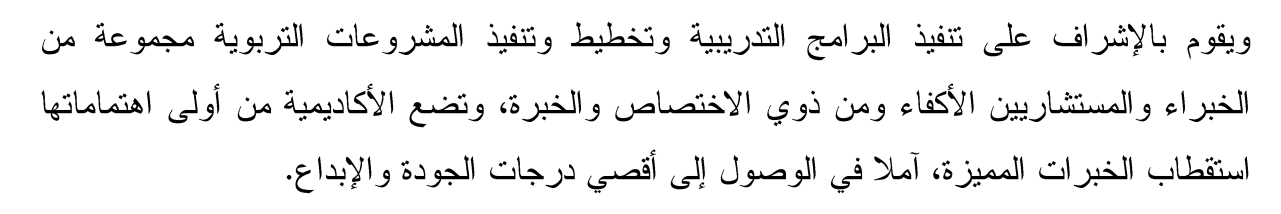

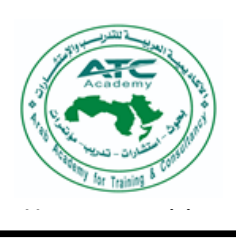

j

### نماذج للدورات التدريبية للأكاديمية:

the Drawing

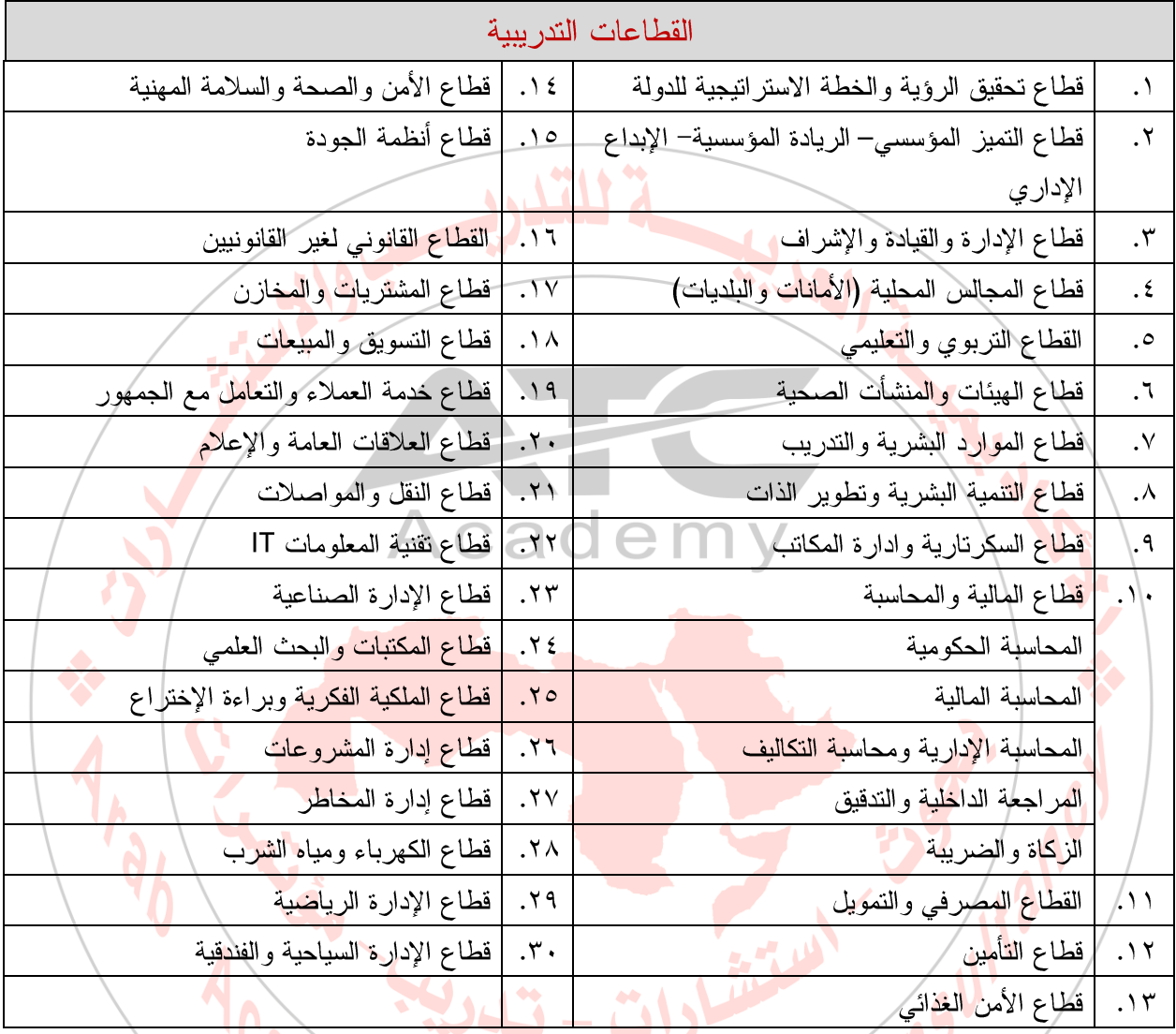

## 3. المؤتمرات والندوات:

تقوم الأكاديمية بعقد مؤتمرات وندوات وحلقات دراسية ولقاءات متخصصة تحت رعايته، كما أنه يتم قبول عروض الشركات والجهات العامة والخاصة لتنظيم المؤتمرات والندوات وورش العمل الخاصة بها لرفع المستوى الفكري والميداني في مجالات العمل المختلفة.

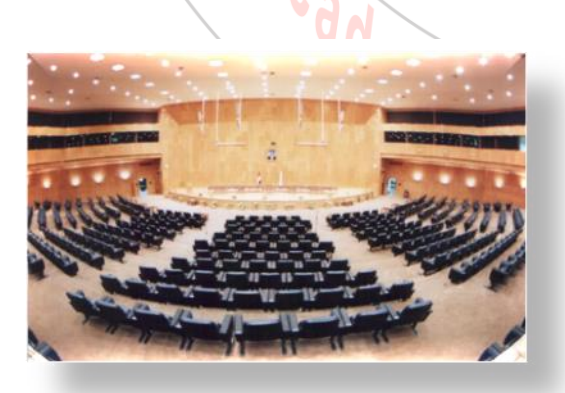

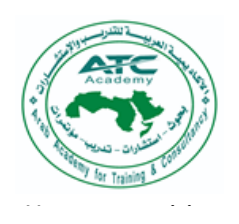

#### بة العربيسة للتدريسة والاستشبارات Arab Academy for Training & Consultancy بعسوف-إستشسارات-تدريسب-كوتشنسج-مؤتمسرات

#### 4. الإصدارات الدورية:

تقوم ا**لأكاديمية** بتصميم وإصدار نشرات دورية ومطبوعات، والتي نتضمن ترجمة لأهم الأفكار الإدارية والتنمية البشرية ومراجعات ومقالات مختارة لأهم المراجع في هذا المجال، وأهم المواقع على الشبكة ۖ العنكبوتية.

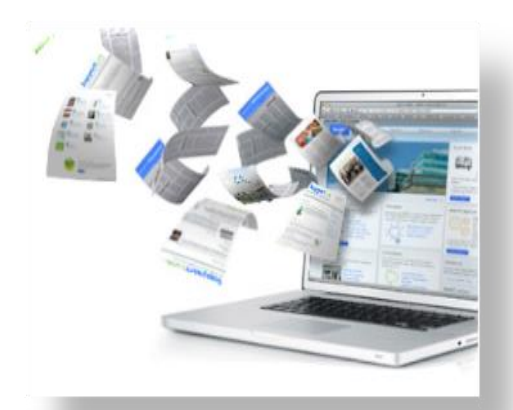

# 5. البرامج التطبيقية <mark>-</mark>

نقدم ا**لأكاديمية** مجموعة من البر امج النطبيقية في عدة مجالات منها:

- /ابرنامج الإرشاد الطلابي A C a d e m التشاط اللاصني.
	-
	- برنامج الذكاءات المتعددة <mark>.</mark>
	- برنامج الكشف عن الموهوبين.'
	- برنامج إدارة الجودة والتأهيل للاعتماد الأكاديمي

ويقوم بالإشراف على نتفيذ هذه البرامج مجموعة من الخبراء والمستشارين الأكفاء ومن ذوي الاختصاص والخبرة' وتضع الأكاديمية من أولى اهتماماتها استقطاب الخبرات المميزة، أملا في الوصول إلى أقصى درجات الجودة والإبداع.

نماذج لبعض برامجناً التطبيقية

## أ. مشروع الإرشاد الطلابي

حيث أن ا**لأكاديمية العربية للتدريب والإستشارات** تضم فريق استشاري من المتخصصين في مجال الإرشاد النفسي والنربوي فإن الأكاديمية نقوم بالإشراف على أعمال الإرشاد الطلابي بالمدارس الخاصة مع توفير آلية عمل متكاملة لأدوار الإدارة المدرسية والمرشد الطلابي والمعلمين في العملية الإرشادية، من خلال تدريبهم على الممارسات الإرشادية المستمدة من النظريات العلمية كنظرية العلاج العقلاني

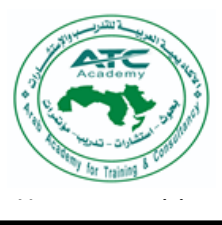

j the text box انتطريات في أعه الار شاد الطلابي.

Tools tables the second trade and the second trade and the second trade and the second trade and the second trade and the second trade and the second trade and trade and the second trade and trade and trade and trade and t سر اب طبی  $f(x) = \frac{1}{2}x^2$  $\sum_{i=1}^{n}$ 

**ب. بعض المشروعات الادارية والتربوية والقرار** 

الاكاديميية العربيسة للتدريب والا

Arab Academy for Training & Consultancy بعسوف-إستشسارات-تدريسب-كوتشنسج-مؤتمسرات

- المشروعات التربوية التطويرية (تخطيطها, تنفيذها, تقويمها)
- مناهج الدراسات المستقبلية (السيناريوهات / طريقة دلفي/ شبكات برت)
	- تهيئة المدار س والمؤسسات الخاصة والحكومية للاعتماد للأكاديمي
		- اعداد در اسات الجدوى للمشروعات التعليمة والإدارية .
		- اعداد الهياكل الادارية والوصف الوظيفي للمؤسسات المختلفة
	- اجراء استطلاعات الرأى البحثية وجمع الحاجات الاستشارية والتدريبية
		- اعداد البر امج الاجتماعية والنفسية الداعمة لمشاريع الاسر المنتجة
	- اعداد برامج لتأهيل وتهيئة المستقدمين من العمال والخادمات وغيرهم.

6. معسكرات للبالغين والأطفال.

تفخر الأكاديمية العربية للتدريب والاستشارات بإعداد الجيل الحالي والمستقبلي من خلال الاستثمار في معسكراتُ البالغينِ والأطفالِ. وتشتملُ على؛ معسكرات سنوية، معسكرات متخصصة، معسكرات متعاونة، معسكر ات ذوى الاحتياجات الخاصبة.

emy for

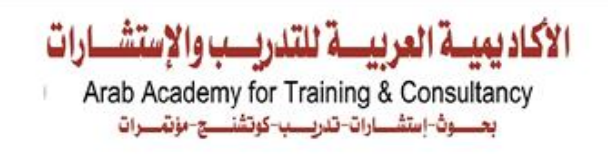

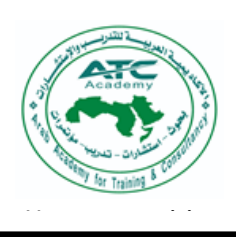

### نبذة عن برامجنا التدريبية التربوية

j

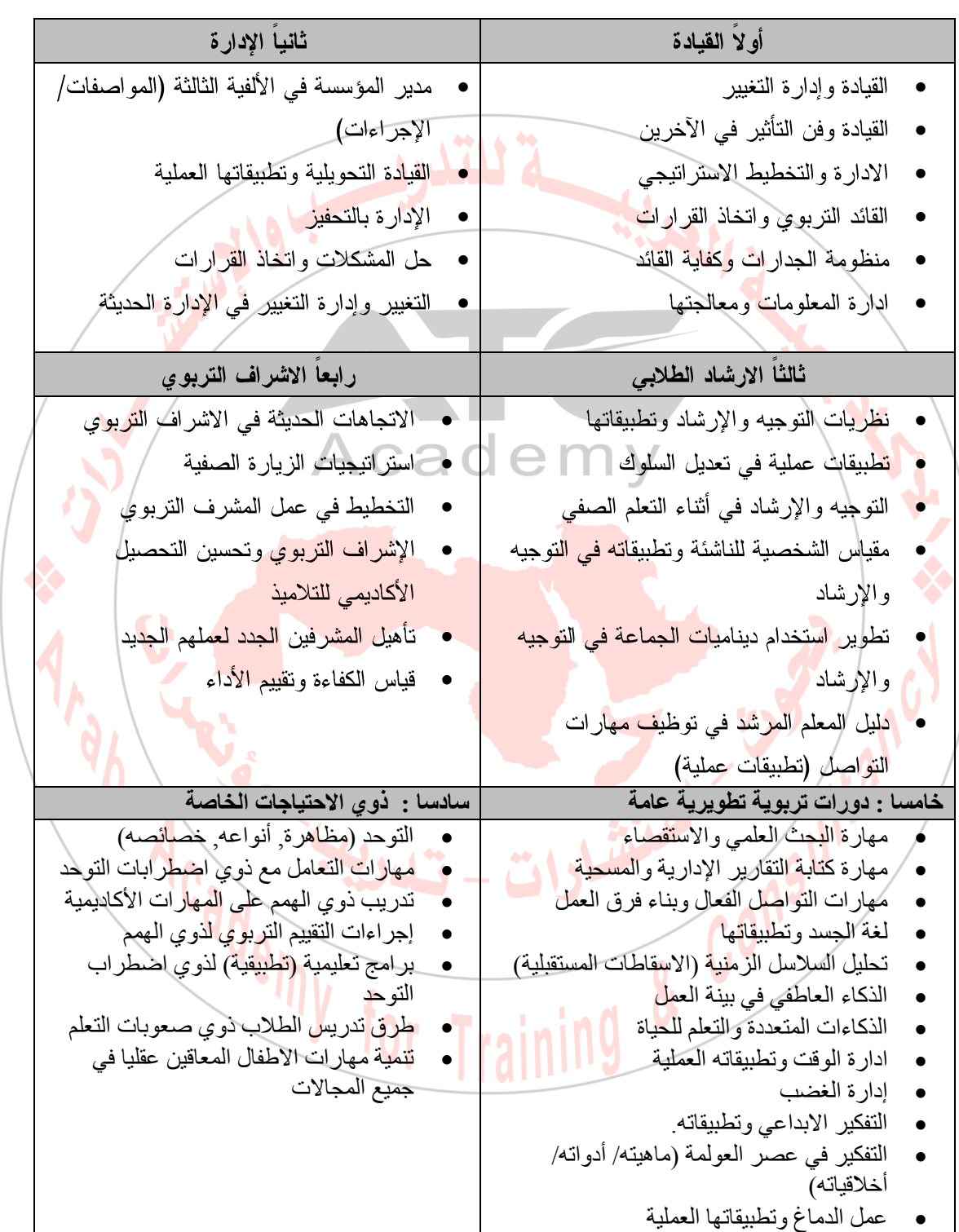

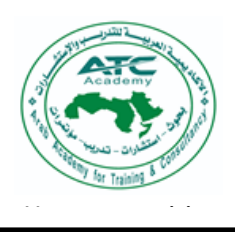

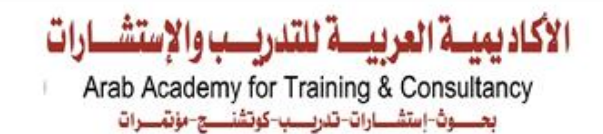

#### any **Inter International Partnerships**

j

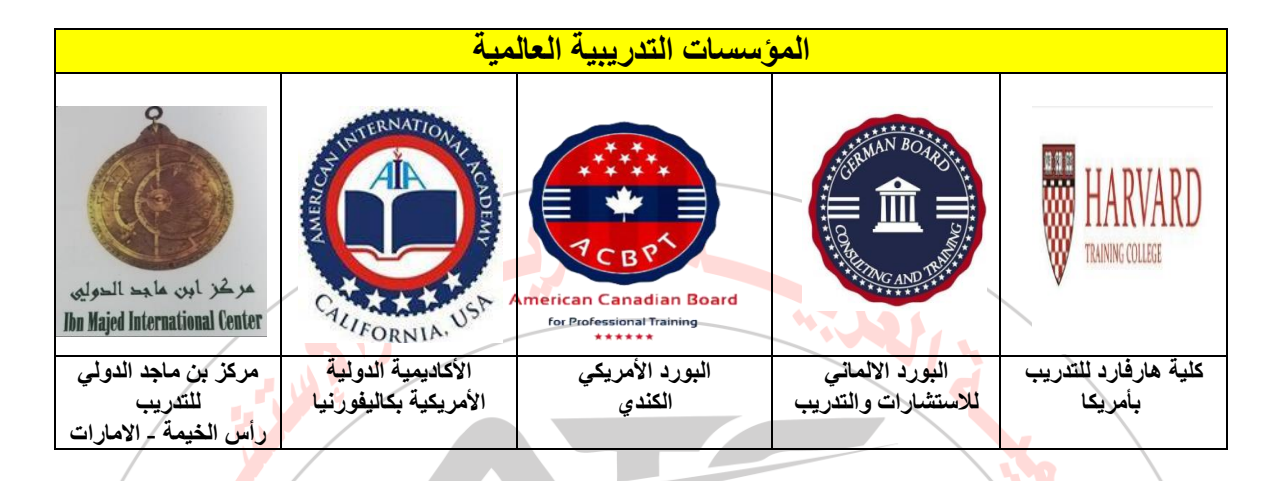

إدارة الأكاديمية العربية للتدريب والاستشارات<br>المستشارات

كما يسرنا أن نلبي جميع احتياجاتكم التدريبية وأن ننفذ أي برنامج تدريبي ترغبون فيه وفي الف<mark>ترة الزمني</mark>ة التي تتناسب مع <mark>طبيعة عملكم وفي البلد والمدينة ال</mark>تي تريدون على أن يتم إعلامنا قبل ذلك بفترة زمني<mark>ة كافية.</mark>

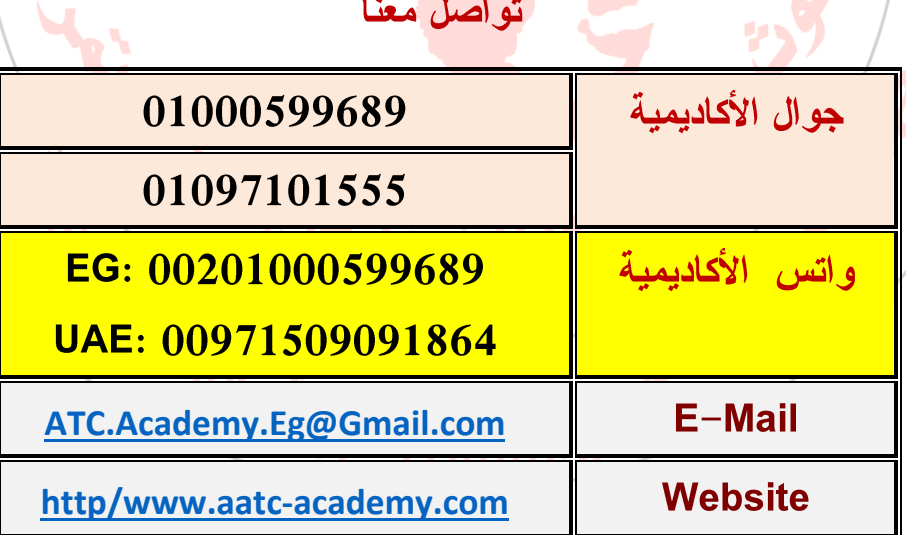

مع تحيات إدارة

الأكاديمية العربية للتدريب والاستشارات